# <span id="page-0-0"></span>6

# Register, Multibit, Multiplexer, and Three-State Inference 6

HDL Compiler can infer registers (latches and flip-flops), multiplexers, and three-state cells. This chapter explains inference behavior and results, in the following sections:

- Register Inference
- Multibit Inference
- Multiplexer Inference
- Three-State Inference

# **Register Inference**

Register inference allows you to use sequential logic in your designs and keep your designs technology-independent. A register is a simple, 1-bit memory device, either a latch or a flip-flop. A latch is a level-sensitive memory device. A flip-flop is an edge-triggered memory device.

The register inference capability can support coding styles other than those described in this chapter. However, for best results,

- Restrict each always block to a single type of memory-element inferencing:
	- Latch
	- Latch with asynchronous set or reset
	- Flip-flop
	- Flip-flop with asynchronous reset
	- Flip-flop with synchronous reset
- Use the templates provided in ["Inferring Latches" on page 6-10](#page-9-0) and ["Inferring Flip-Flops" on page 6-25](#page-24-0).

# **Reporting Register Inference**

HDL Compiler provides the following controls for reporting register inference:

- Configuring the inference report
- Selecting the latch inference warnings

The following sections describe these controls.

# **Configuring the Inference Report**

HDL Compiler can generate an inference report that shows the information HDL Compiler passes on to Design Compiler about the inferred devices. Use the following variables to configure an inference report:

```
hdlin_report_inferred_modules = true
```
This variable controls the generation of the inference report. You can select from the following settings for this variable:

false

HDL Compiler does not generate an inference report.

true

HDL Compiler generates a general inference report when building a design. This is the default setting. [Example 6-1](#page-3-0) shows a general inference report for a JK flip-flop.

verbose

HDL Compiler generates a verbose inference report when building a design. It provides the asynchronous set or reset, synchronous set or reset, and synchronous toggle conditions of each latch or flip-flop, expressed as Boolean formulas. [Example](#page-3-1) [6-2](#page-3-1) shows a verbose inference report for a JK flip-flop.

```
hdlin_reg_report_length = 60
```
This variable indicates the length of the Boolean formulas reported in the verbose inference report. You must specify an integer value for this variable. The default setting is 60.

#### <span id="page-3-0"></span>Example 6-1 General Inference Report for a JK Flip-Flop

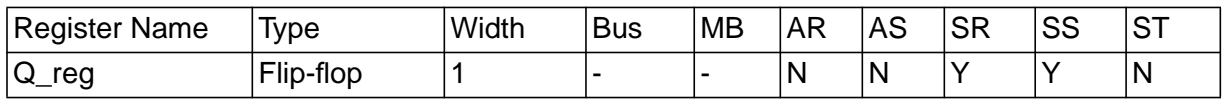

#### <span id="page-3-1"></span>Example 6-2 Verbose Inference Report for a JK Flip-Flop

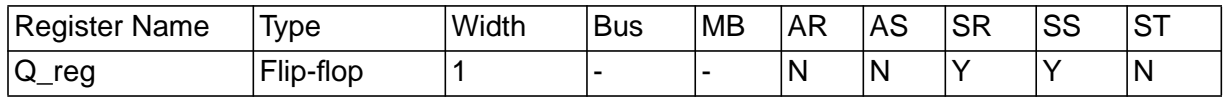

```
Q_reg
Sync-reset: J' K
Sync-set: J K'
Sync-toggle: J K
Sync-set and Sync-reset ==> Q: X
```
In the inference reports in [Example 6-1](#page-3-0) and [Example 6-2](#page-3-1),

- Y indicates that the flip-flop has a synchronous reset (SR) and a synchronous set (SS)
- N indicates that the flip-flop does not have an asynchronous reset (AR), an asynchronous set (AS), or a synchronous toggle (ST)

In the verbose inference report [\(Example 6-2\)](#page-3-1), the last part of the report lists the objects that control the synchronous reset and set conditions. In this example, a synchronous reset occurs when J is low (logic 0) and K is high (logic 1). The last line of the report indicates the register output value when both set and reset are active:

zero(0)

Indicates that the reset has priority and that the output goes to logic 0.

one (1)

Indicates that the set has priority and that the output goes to logic 1.

X

Indicates that there is no priority and that the output is unstable.

["Inferring Latches" on page 6-10](#page-9-0) and ["Inferring Flip-Flops" on page](#page-24-0) [6-25](#page-24-0) provide inference reports for each register template. After you input a Verilog description, check the inference report to verify that HDL Compiler passes the correct information to Design Compiler.

## **Selecting Latch Inference Warnings**

Use the hdlin check no latch variable to control whether HDL Compiler generates warning messages when inferring latches.

If hdlin\_check\_no\_latch is set true, HDL Compiler generates a warning message when it infers a latch. This is useful for verifying that a combinational design does not contain memory components. The default setting of the hdlin\_check\_no\_latch variable is false.

#### **Controlling Register Inference**

Use HDL Compiler directives or dc\_shell variables to direct HDL Compiler to the type of sequential device you want inferred. HDL Compiler directives give you control over individual signals, and dc\_shell variables apply to an entire design.

# **Attributes That Control Register Inference**

HDL Compiler provides the following directives for controlling register inference:

```
async_set_reset
```
When a signal has this directive set to true, HDL Compiler searches for a branch that uses the signal as a condition. HDL Compiler then checks whether the branch contains an assignment to a constant value. If the branch does, the signal becomes an asynchronous reset or set.

Attach this directive to single-bit signals, using the following syntax:

```
// synopsys async_set_reset "signal_name_list"
```

```
async_set_reset_local
```
HDL Compiler treats listed signals in the specified block as if they have the async\_set\_reset directive set to true.

Attach this directive to a block label, using the following syntax:

```
/* synopsys async_set_reset_local block_label
    "signal_name_list" */
```

```
async_set_reset_local_all
```
HDL Compiler treats all signals in the specified blocks as if they have the async\_set\_reset directive set to true.

Attach this directive to block labels, using the following syntax:

```
/* synopsys async_set_reset_local_all
    "block_label_list" */
```

```
sync_set_reset
```
When a signal has this directive set to true, HDL Compiler checks the signal to determine whether it synchronously sets or resets a register in the design.

Attach this directive to single-bit signals, using the following syntax:

```
//synopsys sync_set_reset "signal_name_list"
```

```
sync_set_reset_local
```
HDL Compiler treats listed signals, in the specified block as if they have the sync\_set\_reset directive set to true.

Attach this directive to a block label, using the following syntax:

```
/* synopsys sync_set_reset_local block_label
    "signal_name_list" */
```

```
sync_set_reset_local_all
```
HDL Compiler treats all signals in the specified blocks as if they have the sync\_set\_reset directive set to true.

Attach this directive to block labels, using the following syntax:

```
/* synopsys sync_set_reset_local_all
    "block_label_list" */
```
one\_cold

A one-cold implementation means that all signals in a group are active-low and that only one signal can be active at a given time. The one\_cold directive prevents Design Compiler from implementing priority encoding logic for the set and reset signals.

Add a check to the Verilog code to ensure that the group of signals has a one-cold implementation. HDL Compiler does not produce any logic to check this assertion.

Attach this directive to set or reset signals on sequential devices, using the following syntax:

```
// synopsys one_cold "signal_name_list"
```
one\_hot

A one-hot implementation means that all signals in a group are active-high and that only one signal can be active at a given time. The one\_hot directive prevents Design Compiler from implementing priority encoding logic for the set and reset signals.

Add a check to the Verilog code to ensure that the group of signals has a one-hot implementation. HDL Compiler does not produce any logic to check this assertion.

Attach this directive to set or reset signals on sequential devices, using the following syntax:

```
// synopsys one_hot "signal_name_list"
```
## **Variables That Control Register Inference**

You can use the following dc\_shell variables to control register inference:

```
hdlin ff always async set reset = true
```
When this variable is true, HDL Compiler automatically checks for asynchronous set and reset conditions of flip-flops.

```
hdlin_ff_always_sync_set_reset = false
```
When this variable is true, HDL Compiler automatically checks for synchronous set and reset conditions of flip-flops.

```
hdlin_latch_always_async_set_reset = false
```
When this variable is true, HDL Compiler automatically checks for asynchronous set and reset conditions of latches. When this variable is false, HDL Compiler interprets each control object of a latch as synchronous.

Setting the variable to true is equivalent to specifying every object in the design in the object list for the  $\mathtt{async\_set\_reset}$  directive. When true for a design subsequently analyzed, every constant 0 loaded on a latch is used for asynchronous reset and every constant 1 loaded on a latch is used for asynchronous set. HDL Compiler does not limit checks for assignments to a constant 0 or constant 1 to a single block. That is, HDL Compiler performs checking across blocks.

```
hdlin_keep_feedback = false
```
When this variable is false, HDL Compiler removes all flip-flop feedback loops. For example, HDL Compiler removes feedback loops inferred from a statement such as  $Q=Q$ . Removing the state feedback from a simple D flip-flop creates a synchronous loaded flip-flop. Set this variable to true if you want to keep feedback loops.

```
hdlin_keep_inv_feedback = true
```
When this variable is false, HDL Compiler removes all inverted flip-flop feedback loops. For example, HDL Compiler removes feedback loops inferred from a statement such as Q=Q. Removing the inverted feedback from a simple D flip-flop creates a toggle flip-flop. Set this variable to true if you want to keep feedback loops.

# <span id="page-9-0"></span>**Inferring Latches**

In simulation, a signal or variable holds its value until that output is reassigned. In hardware, a latch implements this holding-of-state capability. HDL Compiler supports inference of the following types of latches:

- SR latch
- D latch
- Master-slave latch

The following sections provide details about each of these latch types.

# **Inferring SR Latches**

Use SR latches with caution, because they are difficult to test. If you decide to use SR latches, verify that the inputs are hazard-free (that they do not glitch). During synthesis, Design Compiler does not ensure that the logic driving the inputs is hazard-free.

[Example 6-3](#page-10-0) shows the Verilog code that implements the inferred SR latch shown in [Figure 6-1 on page 6-12](#page-11-0) and described in [Table 6-1](#page-10-1) [on page 6-11.](#page-10-1) Because the output y is unstable when both inputs have a logic 0 value, you might want to include a check in the Verilog code to detect this condition during simulation. Synthesis does not support such checks, so you must put the translate\_off and translate\_on directives around the check. See "translate\_off and translate\_on Directives" on page 9-6 for more information about special comments in the Verilog source code.

[Example 6-4](#page-10-2) shows the inference report HDL Compiler generates.

<span id="page-10-1"></span>Table 6-1 SR Latch Truth Table (NAND Type)

| set | reset | ۷          |
|-----|-------|------------|
| 0   | 0     | Not stable |
| 0   | 1     | 1          |
| 1   | 0     | ი          |
| 1   | 1     |            |

#### <span id="page-10-0"></span>Example 6-3 SR Latch

```
module sr_latch (SET, RESET, Q);
   input SET, RESET;
   output Q;
   reg Q;
//synopsys async_set_reset "SET, RESET"
always @(RESET or SET)
   if (~RESET)
    Q = 0; else if (~SET)
    Q = 1;endmodule
```
#### <span id="page-10-2"></span>Example 6-4 Inference Report for an SR Latch

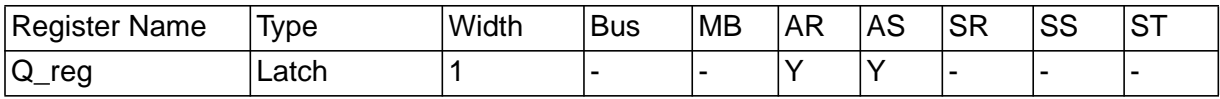

```
Q_reg
Async-reset: RESET'
Async-set: SET'
Async-set and Async-reset ==> Q: 1
```
#### <span id="page-11-0"></span>Figure 6-1 SR Latch

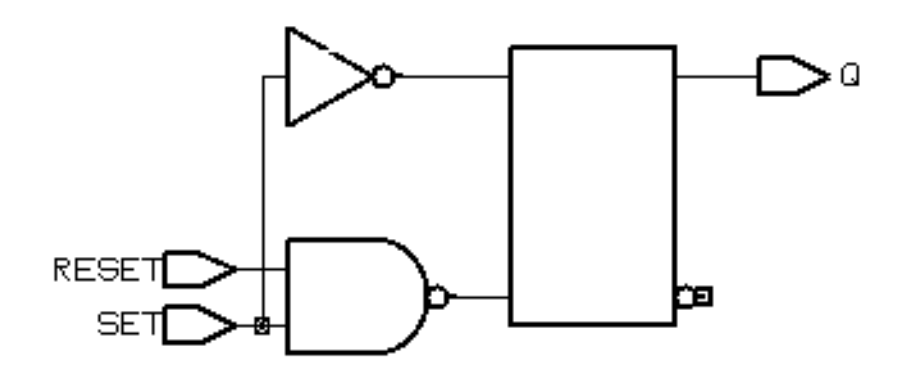

# **Inferring D Latches**

When you do not specify the resulting value for an output under all conditions, as in an incompletely specified if or case statement, HDL Compiler infers a D latch.

For example, the if statement in [Example 6-5](#page-11-1) infers a D latch because there is no else clause. The Verilog code specifies a value for output  $Q$  only when input enable has a logic 1 value. As a result, output Q becomes a latched value.

<span id="page-11-1"></span>Example 6-5 Latch Inference Using an if Statement

```
always @ (DATA or GATE) begin
   if (GATE) begin
    Q = \text{DATA};
   end
end
```
The case statement in [Example 6-6](#page-12-0) infers D latches, because the case statement does not provide assignments to decimal for values of I between 10 and 15.

#### <span id="page-12-0"></span>Example 6-6 Latch Inference Using a case Statement

```
always @(I) begin
   case(I)
     4'h0: decimal= 10'b0000000001;
     4'h1: decimal= 10'b0000000010;
     4'h2: decimal= 10'b0000000100;
     4'h3: decimal= 10'b0000001000;
     4'h4: decimal= 10'b0000010000;
     4'h5: decimal= 10'b0000100000;
     4'h6: decimal= 10'b0001000000;
     4'h7: decimal= 10'b0010000000;
     4'h8: decimal= 10'b0100000000;
     4'h9: decimal= 10'b1000000000;
   endcase
end
```
To avoid latch inference, assign a value to the signal under all conditions. To avoid latch inference by the if statement in [Example 6-5,](#page-11-1) modify the block as shown in [Example 6-7](#page-12-1) or [Example 6-8.](#page-13-0) To avoid latch inference by the case statement in [Example 6-6,](#page-12-0) add the following statement before the endcase statement:

default: decimal= 10'b0000000000;

#### <span id="page-12-1"></span>Example 6-7 Avoiding Latch Inference

```
always @ (DATA, GATE) begin
  Q = 0; if (GATE)
    Q = \text{DATA};
end
```
<span id="page-13-0"></span>Example 6-8 Another Way to Avoid Latch Inference

```
always @ (DATA, GATE) begin
   if (GATE)
    Q = \text{DATA};
   else
    Q = 0;end
```
Variables declared locally within a subprogram do not hold their value over time, because every time a subprogram is called, its variables are reinitialized. Therefore, HDL Compiler does not infer latches for variables declared in subprograms. In [Example 6-9](#page-13-1), HDL Compiler does not infer a latch for output Q.

<span id="page-13-1"></span>Example 6-9 Function: No Latch Inference

```
function MY_FUNC
   input DATA, GATE;
   reg STATE;
   begin
     if (GATE) begin
      STATE = DATA;
     end
    MY_FUNC = STATE; end
end function
. . .
Q = MY_FUNC(DATA, GATE);
```
The following sections provide truth tables, code examples, and figures for these types of D latches:

- Simple D Latch
- D Latch With Asynchronous Set or Reset
- D Latch With Asynchronous Set and Reset

# **Simple D Latch**

When you infer a D latch, make sure you can control the gate and data signals from the top-level design ports or through combinational logic. Controllable gate and data signals ensure that simulation can initialize the design.

[Example 6-10](#page-14-0) provides the Verilog template for a D latch. HDL Compiler generates the verbose inference report shown in [Example 6-11.](#page-14-1) [Figure 6-2](#page-15-0) shows the inferred latch.

#### <span id="page-14-0"></span>Example 6-10 D Latch

```
module d_latch (GATE, DATA, Q);
   input GATE, DATA;
   output Q;
   reg Q;
always @(GATE or DATA)
   if (GATE)
    Q = \text{DATA};
endmodule
```
<span id="page-14-1"></span>Example 6-11 Inference Report for a D Latch

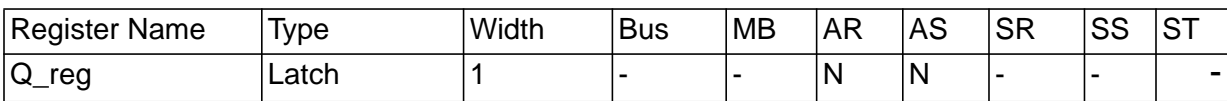

Q\_reg reset/set: none

### <span id="page-15-0"></span>Figure 6-2 D Latch

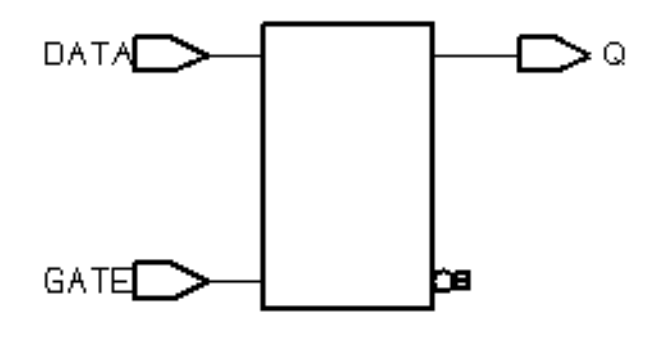

# **D Latch With Asynchronous Set or Reset**

The templates in this section use the async\_set\_reset directive to direct HDL Compiler to the asynchronous set or reset pins of the inferred latch.

[Example 6-12](#page-15-1) provides the Verilog template for a D latch with an asynchronous set. HDL Compiler generates the verbose inference report shown in [Example 6-13.](#page-16-0) [Figure 6-3](#page-16-1) shows the inferred latch.

<span id="page-15-1"></span>Example 6-12 D Latch With Asynchronous Set

```
module d_latch_async_set (GATE, DATA, SET, Q);
   input GATE, DATA, SET;
   output Q;
   reg Q;
//synopsys async_set_reset "SET"
always @(GATE or DATA or SET)
  if (\simSET)
    Q = 1'b1; else if (GATE)
    O = DATA;
endmodule
```
#### <span id="page-16-0"></span>Example 6-13 Inference Report for D Latch With Asynchronous Set

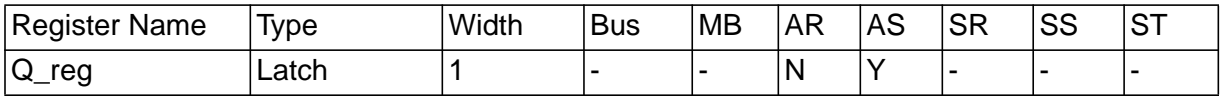

Q\_reg Async-set: SET'

<span id="page-16-1"></span>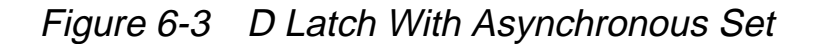

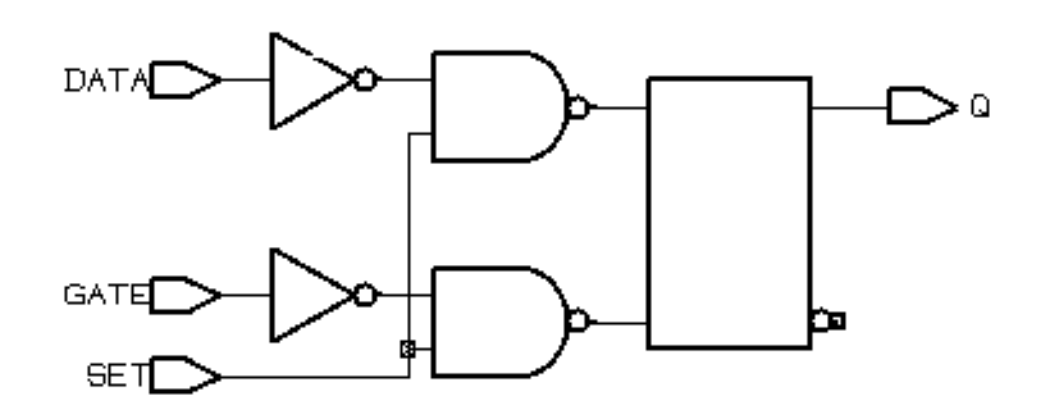

Note:

Because the target technology library does not contain a latch with an asynchronous set, Design Compiler synthesizes the set logic by using combinational logic.

[Example 6-14](#page-17-0) provides the Verilog template for a D latch with an asynchronous reset. HDL Compiler generates the verbose inference report shown in [Example 6-15.](#page-17-1) [Figure 6-4](#page-17-2) shows the inferred latch.

#### <span id="page-17-0"></span>Example 6-14 D Latch With Asynchronous Reset

```
module d_latch_async_reset (RESET, GATE, DATA, Q);
   input RESET, GATE, DATA;
   output Q;
   reg Q;
//synopsys async_set_reset "RESET"
always @ (RESET or GATE or DATA)
   if (~RESET)
    Q = 1' b0; else if (GATE)
    Q = \text{DATA};
endmodule
```
<span id="page-17-1"></span>Example 6-15 Inference Report for D Latch With Asynchronous Set

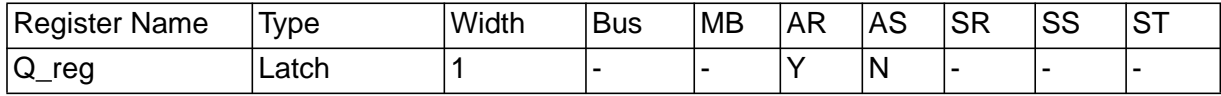

Q\_reg Async-reset: RESET'

<span id="page-17-2"></span>Figure 6-4 D Latch With Asynchronous Reset

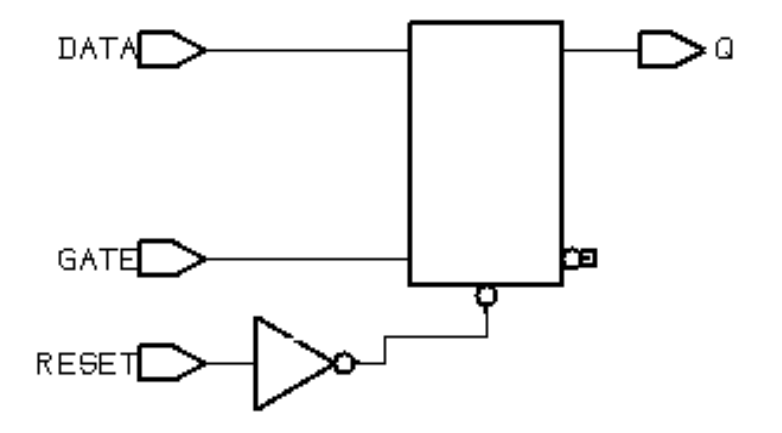

# **D Latch With Asynchronous Set and Reset**

[Example 6-16](#page-18-0) provides the Verilog template for a D latch with an active-low asynchronous set and reset. This template uses the async\_set\_reset\_local directive to direct HDL Compiler to the asynchronous signals in block infer. This template uses the one\_cold directive to prevent priority encoding of the set and reset signals. For this template, if you do not specify the one\_cold directive, the set signal has priority, because it serves as the condition for the if clause. HDL Compiler generates the verbose inference report shown in [Example 6-17.](#page-19-0) [Figure 6-4](#page-17-2) shows the inferred latch.

<span id="page-18-0"></span>Example 6-16 D Latch With Asynchronous Set and Reset

```
module d_latch_async (GATE, DATA, RESET, SET, Q);
   input GATE, DATA, RESET, SET;
   output Q;
   reg Q;
// synopsys async_set_reset_local infer "RESET, SET"
// synopsys one_cold "RESET, SET"
always @ (GATE or DATA or RESET or SET)
begin : infer
   if (!SET)
    Q = 1' b1; else if (!RESET)
   Q = 1' b0; else if (GATE)
    Q = \text{DATA};
end
// synopsys translate_off
always @ (RESET or SET)
  if (RESET == 1'b0 & SET == 1'b0)
   $write ("ONE-COLD violation for RESET and SET.");
// synopsys translate_on
endmodule
```
#### <span id="page-19-0"></span>Example 6-17 Inference Report for D Latch With Asynchronous Set and Reset

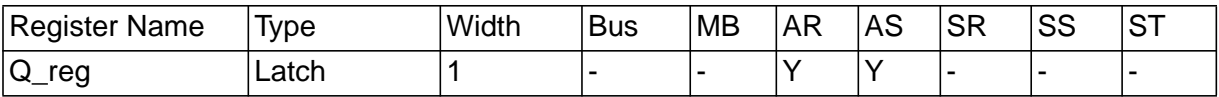

```
Q_reg
Async-reset: RESET'
Async-set: SET'
Async-set and Async-reset ==> Q: X
```
#### Figure 6-5 D Latch With Asynchronous Set and Reset

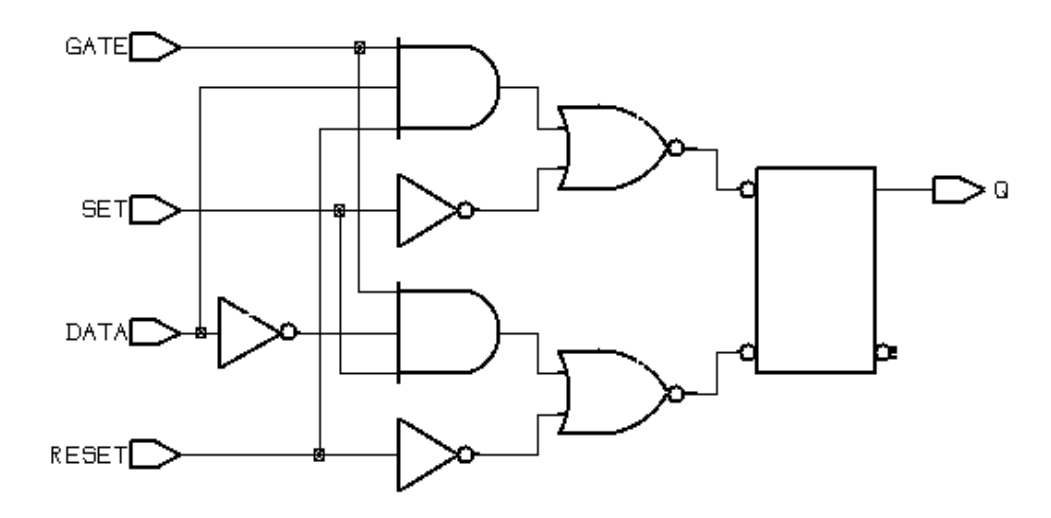

#### **Inferring Master-Slave Latches**

HDL Compiler infers master-slave latches by using the clocked\_on\_also signal\_type attribute.

In your Verilog description, describe the master-slave latch as a flip-flop by using only the slave clock. Specify the master clock as an input port, but do not connect it. In addition, attach the clocked\_on\_also attribute to the master clock port (called MCK in these examples).

This coding style requires that cells in the target technology library have slave clocks defined in the library with the clocked\_on\_also attribute in the cell's state declaration. (For more information, see the Synopsys Library Compiler documentation.)

If Design Compiler does not find any master-slave latches in the target technology library, the tool leaves the master-slave generic cell (MSGEN) unmapped. Design Compiler does not use D flip-flops to implement the equivalent functionality of the cell.

Note:

Although the vendor's component behaves as a master-slave latch, Library Compiler supports only the description of a masterslave flip-flop.

#### **Master-Slave Latch With Single Master-Slave Clock Pair**

[Example 6-19](#page-21-0) provides the Verilog template for a master-slave latch. The template uses the dc\_script\_begin and dc\_script\_end compiler directives. See "Embedding Constraints and Attributes" on page 9-22 for more information. HDL Compiler generates the verbose inference report shown in [Example 6-20.](#page-22-0) [Figure 6-6](#page-21-1) shows the inferred latch.

#### Example 6-18 Master-Slave Latch

```
module mslatch (SCK, MCK, DATA, Q);
   input SCK, MCK, DATA;
   output Q;
   reg Q;
// synopsys dc_script_begin
// set_signal_type "clocked_on_also" MCK
// synopsys dc_script_end
always @ (posedge SCK)
  Q \leq DATA;endmodule
```
#### <span id="page-21-0"></span>Example 6-19 Inference Report for a Master-Slave Latch

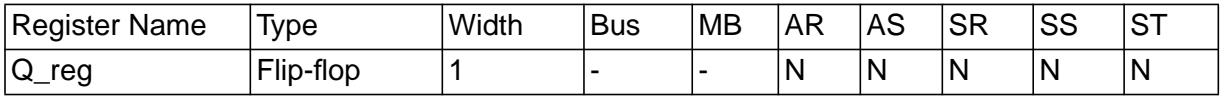

Q\_reg set/reset/toggle: none

#### <span id="page-21-1"></span>Figure 6-6 Master-Slave Latch

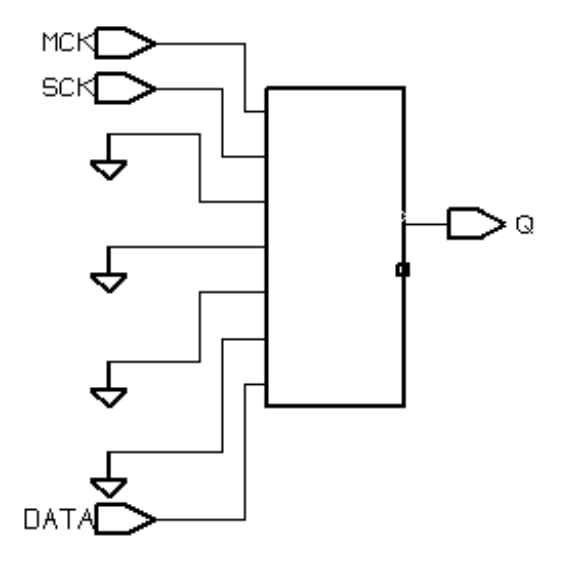

#### **Master-Slave Latch With Multiple Master-Slave Clock Pairs**

If the design requires more than one master-slave clock pair, you must specify the associated slave clock in addition to the clocked\_on\_also attribute. [Example 6-21](#page-23-0) illustrates the use of the clocked\_on\_also attribute with the -associated\_clock option.

<span id="page-22-0"></span>Example 6-20 Inferring Master-Slave Latches With Two Pairs of Clocks

```
module mslatch2 (SCK1, SCK2, MCK1, MCK2, D1, D2, Q1, Q2);
   input SCK1, SCK2, MCK1, MCK2, D1, D2;
  output Q1, Q2;
  reg Q1, Q2;
// synopsys dc_script_begin
// set signal type "clocked on also" MCK1 -associated clock SCK1
// set_signal_type "clocked_on_also" MCK2 -associated_clock SCK2
// synopsys dc_script_end
always @ (posedge SCK1)
 01 <= D1;
always @ (posedge SCK2)
 02 \leq D2;endmodule
```
#### **Master-Slave Latch With Discrete Components**

If your target technology library does not contain master-slave latch components, you can infer two-phase systems by using D latches. [Example 6-22](#page-24-1) shows a simple two-phase system with clocks MCK and SCK. [Figure 6-7](#page-23-1) shows the inferred latch.

# <span id="page-23-0"></span>Example 6-21 Two-Phase Clocks

```
module latch_verilog (DATA, MCK, SCK, Q);
   input DATA, MCK, SCK;
   output Q;
   reg Q;
   reg TEMP;
always @(DATA or MCK)
   if (MCK)
    TEMP \leq DATA;
always @(TEMP or SCK)
   if (SCK)
    Q \leq TEMP;endmodule
```
<span id="page-23-1"></span>Figure 6-7 Two-Phase Clocks

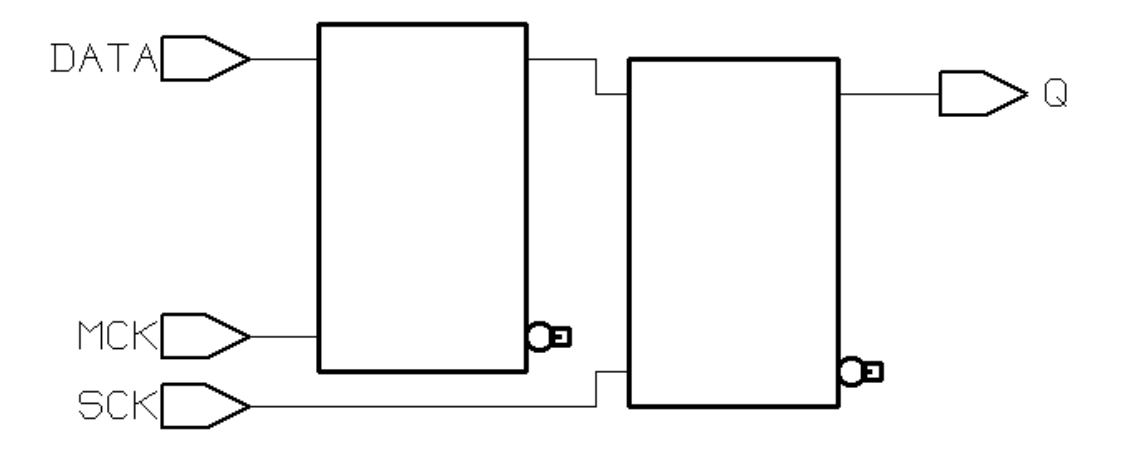

# <span id="page-24-0"></span>**Inferring Flip-Flops**

HDL Compiler can infer D flip-flops, JK flip-flops, and toggle flip-flops. The following sections provide details about each of these flip-flop types.

# **Inferring D Flip-Flops**

HDL Compiler infers a D flip-flop whenever the sensitivity list of an always block includes an edge expression (a test for the rising or falling edge of a signal). Use the following syntax to describe a rising edge:

posedge SIGNAL

Use the following syntax to describe a falling edge:

negedge SIGNAL

When the sensitivity list of an always block contains an edge expression, HDL Compiler creates flip-flops for all the variables that are assigned values in the block. [Example 6-22](#page-24-1) shows the most common use of an always block to infer a flip-flop.

<span id="page-24-1"></span>Example 6-22 Using an always Block to Infer a Flip-Flop

```
always @(edge)
begin
 .
end
```
## **Simple D Flip-Flop**

When you infer a D flip-flop, make sure you can control the clock and data signals from the top-level design ports or through combinational logic. Controllable clock and data signals ensure that simulation can initialize the design. If you cannot control the clock and data signals, infer a D flip-flop with an asynchronous reset or set or with a synchronous reset or set.

When you are inferring a simple D flip-flop, the always block can contain only one edge expression.

[Example 6-23](#page-25-0) provides the Verilog template for a positive-edgetriggered D flip-flop. HDL Compiler generates the verbose inference report shown in [Example 6-24.](#page-25-1) [Figure 6-8](#page-26-0) shows the inferred flip-flop.

#### <span id="page-25-0"></span>Example 6-23 Positive-Edge-Triggered D Flip-Flop

```
module dff_pos (DATA, CLK, Q);
   input DATA, CLK;
   output Q;
   reg Q;
always @(posedge CLK)
  O \leq DATA;
endmodule
```
#### <span id="page-25-1"></span>Example 6-24 Inference Report for a Positive-Edge-Triggered D Flip-Flop

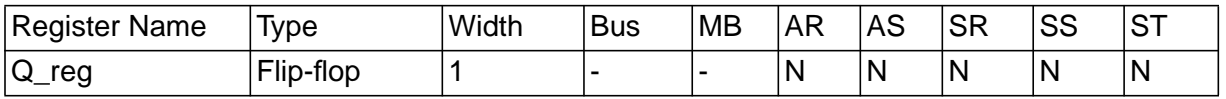

Q\_reg set/reset/toggle: none

#### <span id="page-26-0"></span>Figure 6-8 Positive-Edge-Triggered D Flip-Flop

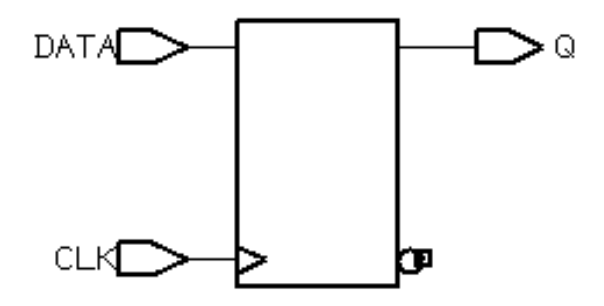

[Example 6-25](#page-26-1) provides the Verilog template for a negative-edgetriggered D flip-flop. HDL Compiler generates the verbose inference report shown in [Example 6-26.](#page-26-2) [Figure 6-9](#page-27-0) shows the inferred flip-flop.

#### <span id="page-26-1"></span>Example 6-25 Negative-Edge-Triggered D Flip-Flop

```
module dff_neg (DATA, CLK, Q);
   input DATA, CLK;
   output Q;
   reg Q;
always @(negedge CLK)
  O \leq DATA;
endmodule
```
<span id="page-26-2"></span>Example 6-26 Inference Report for a Negative-Edge-Triggered D Flip-Flop

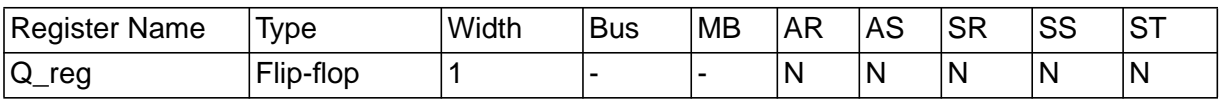

Q\_reg set/reset/toggle: none

### <span id="page-27-0"></span>Figure 6-9 Negative-Edge-Triggered D Flip-Flop

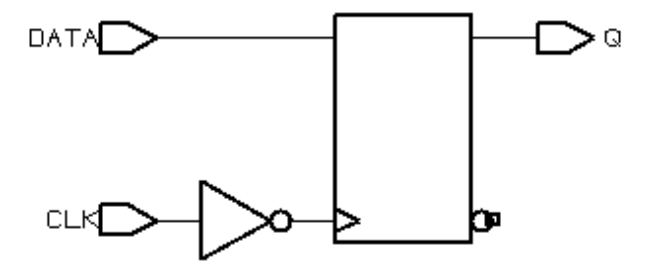

### **D Flip-Flop With Asynchronous Set or Reset**

When inferring a D flip-flop with an asynchronous set or reset, include edge expressions for the clock and the asynchronous signals in the sensitivity list of the always block. Specify the asynchronous conditions by using if statements. Specify the branches for the asynchronous conditions before the branches for the synchronous conditions.

[Example 6-27](#page-27-1) provides the Verilog template for a D flip-flop with an asynchronous set. HDL Compiler generates the verbose inference report shown in [Example 6-28.](#page-28-0) [Figure 6-10](#page-28-1) shows the inferred flip-flop.

<span id="page-27-1"></span>Example 6-27 D Flip-Flop With Asynchronous Set

```
module dff_async_set (DATA, CLK, SET, Q);
   input DATA, CLK, SET;
   output Q;
   reg Q;
always @(posedge CLK or negedge SET)
  if (\simSET)
    0 \le 1'b1;
   else
    Q \leq DATA;
endmodule
```
<span id="page-28-0"></span>Example 6-28 Inference Report for a D Flip-Flop With Asynchronous Set

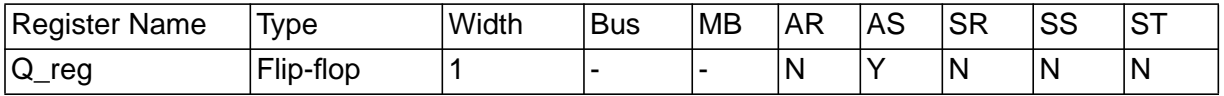

Q\_reg Async-set: SET'

<span id="page-28-1"></span>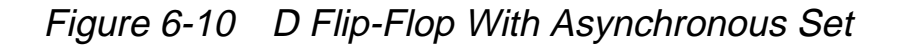

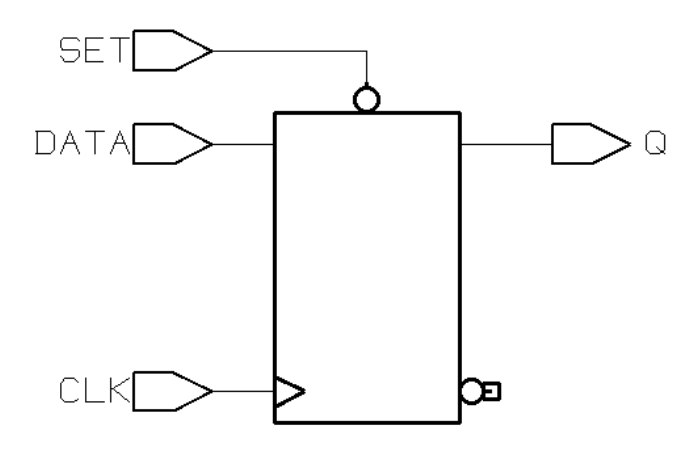

[Example 6-29](#page-29-0) provides the Verilog template for a D flip-flop with an asynchronous reset. HDL Compiler generates the verbose inference report shown in [Example 6-30.](#page-29-1) [Figure 6-11](#page-29-2) shows the inferred flip-flop.

<span id="page-29-0"></span>Example 6-29 D Flip-Flop With Asynchronous Reset

```
module dff_async_reset (DATA, CLK, RESET, Q);
   input DATA, CLK, RESET;
   output Q;
   reg Q;
always @(posedge CLK or posedge RESET)
   if (RESET)
    Q \le 1' b0; else
    Q \leq DATA;
endmodule
```
<span id="page-29-1"></span>Example 6-30 Inference Report for <sup>a</sup> D Flip-Flop With Asynchronous Reset

| Register Name | <u>Ivpe</u> | 'Width | <b>Bus</b> | <b>MB</b> | AR | AS | <b>SR</b> | SS | <sub>I</sub> ST |
|---------------|-------------|--------|------------|-----------|----|----|-----------|----|-----------------|
| reg<br>$\sim$ | Flip-flop   |        |            |           | ヽ. | N  | N         | N  | 'N              |

Q\_reg Async-reset: RESET

<span id="page-29-2"></span>Figure 6-11 D Flip-Flop With Asynchronous Reset

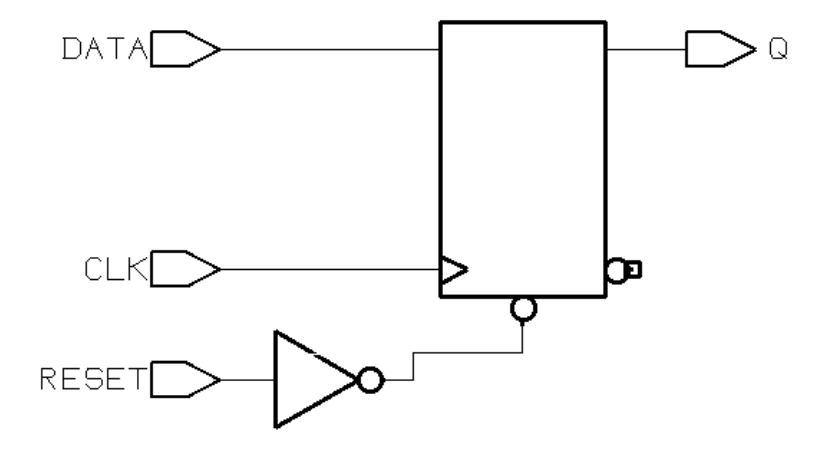

#### **D Flip-Flop With Asynchronous Set and Reset**

[Example 6-31](#page-30-0) provides the Verilog template for a D flip-flop with active high asynchronous set and reset pins. The template uses the one\_hot directive to prevent priority encoding of the set and reset signals. For this template, if you do not specify the one\_hot directive, the reset signal has priority, because it is used as the condition for the if clause. HDL Compiler generates the verbose inference report shown in [Example 6-32.](#page-31-0) [Figure 6-12](#page-31-1) shows the inferred flip-flop.

```
Example 6-31 D Flip-Flop With Asynchronous Set and Reset
```

```
module dff_async (RESET, SET, DATA, Q, CLK);
   input CLK;
   input RESET, SET, DATA;
   output Q;
   reg Q;
// synopsys one_hot "RESET, SET"
always @(posedge CLK or posedge RESET or
          posedge SET)
   if (RESET)
    Q \le 1' b0; else if (SET)
    0 \le 1'bl;
  else Q \leq DATA;
// synopsys translate_off
always @ (RESET or SET)
  if (REST + SET > 1) $write ("ONE-HOT violation for RESET and SET.");
// synopsys translate_on
endmodule
```
#### <span id="page-31-0"></span>Example 6-32 Inference Report for a D Flip-Flop With Asynchronous Set and Reset

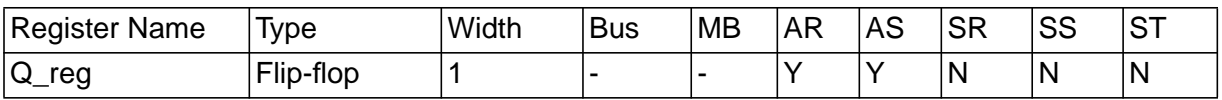

Q\_reg Async-reset: RESET Async-set: SET Async-set and Async-reset ==> Q: X

<span id="page-31-1"></span>Figure 6-12 D Flip-Flop With Asynchronous Set and Reset

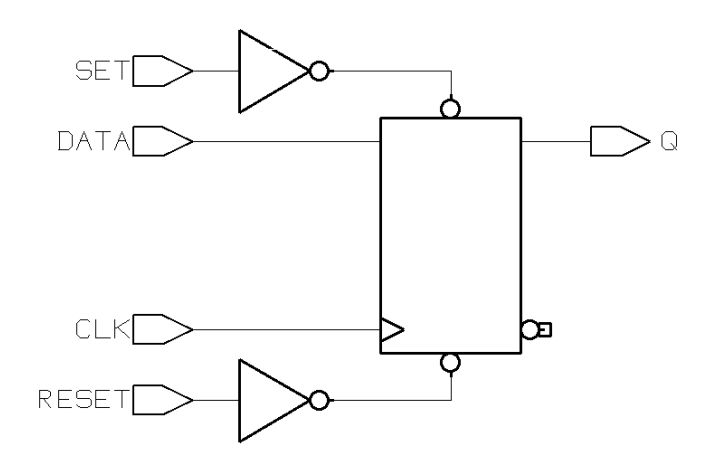

#### **D Flip-Flop With Synchronous Set or Reset**

The previous examples illustrate how to infer a D flip-flop with asynchronous controls—one way to initialize or control the state of a sequential device. You can also synchronously reset or set a flip-flop (see [Example 6-33](#page-32-0) and [Example 6-35](#page-33-0)). The sync\_set\_reset directive directs HDL Compiler to the synchronous controls of the sequential device.

When the target technology library does not have a D flip-flop with synchronous reset, HDL Compiler infers a D flip-flop with synchronous reset logic as the input to the D pin of the flip-flop. If the reset (or set) logic is not directly in front of the D pin of the flip-flop, initialization problems can occur during gate-level simulation of the design.

[Example 6-33](#page-32-0) provides the Verilog template for a D flip-flop with synchronous set. HDL Compiler generates the verbose inference report shown in [Example 6-34.](#page-32-1) [Figure 6-13](#page-33-1) shows the inferred flip-flop.

<span id="page-32-0"></span>Example 6-33 D Flip-Flop With Synchronous Set

```
module dff_sync_set (DATA, CLK, SET, Q);
   input DATA, CLK, SET;
   output Q;
   reg Q;
//synopsys sync_set_reset "SET"
always @(posedge CLK)
   if (SET)
    0 \leq 1'b1;
   else
    Q \leq DATA;endmodule
```
<span id="page-32-1"></span>Example 6-34 Inference Report for a D Flip-Flop With Synchronous Set

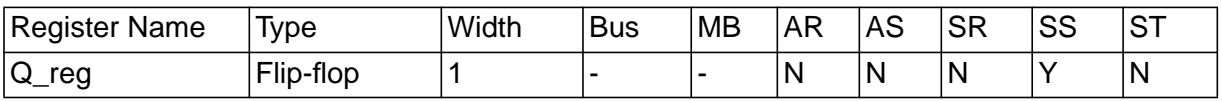

Q\_reg Sync-set: SET <span id="page-33-1"></span>Figure 6-13 D Flip-Flop With Synchronous Set

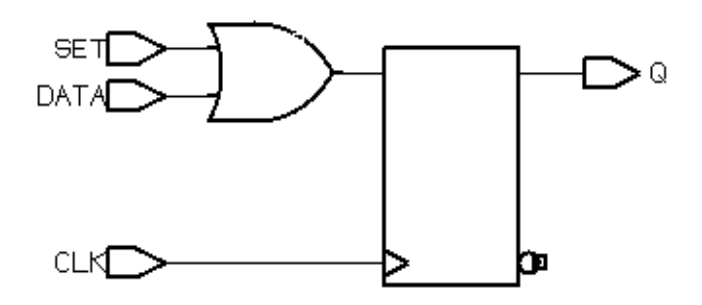

[Example 6-35](#page-33-0) provides the Verilog template for a D flip-flop with synchronous reset. HDL Compiler generates the verbose inference report shown in [Example 6-36.](#page-34-0) [Figure 6-14](#page-34-1) shows the inferred flip-flop.

<span id="page-33-0"></span>Example 6-35 D Flip-Flop With Synchronous Reset

```
module dff_sync_reset (DATA, CLK, RESET, Q);
   input DATA, CLK, RESET;
   output Q;
   reg Q;
//synopsys sync_set_reset "RESET"
always @(posedge CLK)
   if (~RESET)
    0 \leq 1'b0;
   else
    Q \leq DATA;
endmodule
```
<span id="page-34-0"></span>Example 6-36 Inference Report for a D Flip-Flop With Synchronous Reset

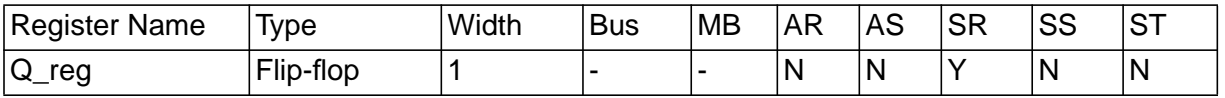

Q\_reg Sync-reset: RESET'

<span id="page-34-1"></span>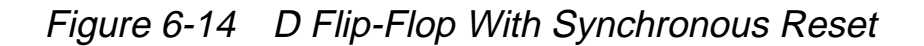

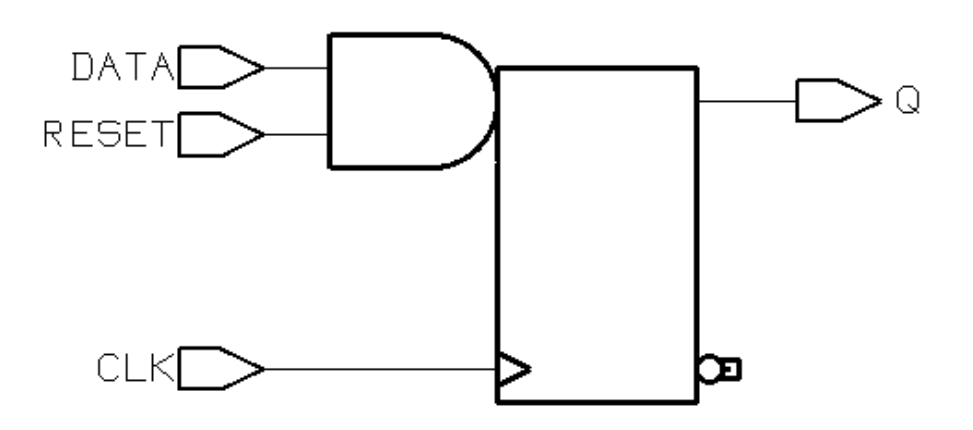

#### **D Flip-Flop With Synchronous and Asynchronous Load**

D flip-flops can have asynchronous or synchronous controls. To infer a component with synchronous as well as asynchronous controls, you must check the asynchronous conditions before you check the synchronous conditions.

[Example 6-37](#page-35-0) provides the Verilog template for a D flip-flop with a synchronous load (called SLOAD) and an asynchronous load (called ALOAD). HDL Compiler generates the verbose inference report shown in [Example 6-38.](#page-35-1) [Figure 6-15](#page-36-0) shows the inferred flip-flop.

<span id="page-35-0"></span>Example 6-37 D Flip-Flop With Synchronous and Asynchronous Load

```
module dff_a_s_load (ALOAD, SLOAD, ADATA, SDATA, CLK, Q);
   input ALOAD, ADATA, SLOAD, SDATA, CLK;
   output Q;
   reg Q;
always @ (posedge CLK or posedge ALOAD)
   if (ALOAD)
    Q \leq ADATA;
   else if (SLOAD)
    Q \leq SLAendmodule
```
#### <span id="page-35-1"></span>Example 6-38 Inference Report for a D Flip-Flop With Synchronous and Asynchronous Load

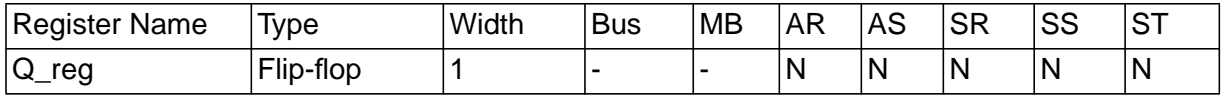

Q\_reg set/reset/toggle: none
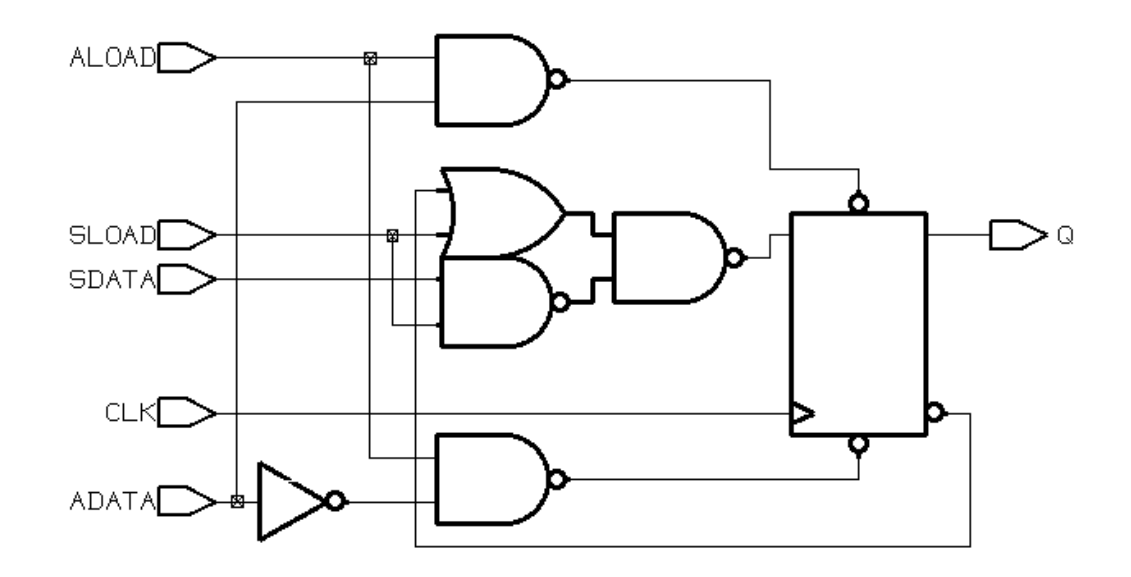

Figure 6-15 D Flip-Flop With Synchronous and Asynchronous Load

### **Multiple Flip-Flops With Asynchronous and Synchronous Controls**

If a signal is synchronous in one block but asynchronous in another block, use the sync\_set\_reset\_local and async\_set\_reset\_local directives to direct HDL Compiler to the correct implementation.

In [Example 6-39](#page-37-0), block infer\_sync uses the reset signal as a synchronous reset and block infer\_async uses the reset signal as an asynchronous reset. HDL Compiler generates the verbose inference reports shown in [Example 6-40.](#page-38-0) [Figure 6-16](#page-38-1) shows the resulting design.

```
Example 6-39 Multiple Flip-Flops With Asynchronous and Synchronous
             Controls
       module multi_attr (DATA1, DATA2, CLK, RESET, SLOAD,
                           Q1, Q2;
          input DATA1, DATA2, CLK, RESET, SLOAD;
          output Q1, Q2;
          reg Q1, Q2;
       //synopsys sync_set_reset_local infer_sync "RESET"
       always @(posedge CLK)
       begin : infer_sync
          if (~RESET)
           Q1 <= 1'b0;
          else if (SLOAD)
            Q1 <= DATA1; // note: else hold Q
       end
       //synopsys async_set_reset_local infer_async "RESET"
       always @(posedge CLK or negedge RESET)
       begin: infer_async
          if (~RESET)
           Q2 \le 1'b0;
          else if (SLOAD)
           Q2 \leq DATA2;
       end
       endmodule
```
## <span id="page-38-0"></span>Example 6-40 Inference Reports for [Example 6-39](#page-37-0)

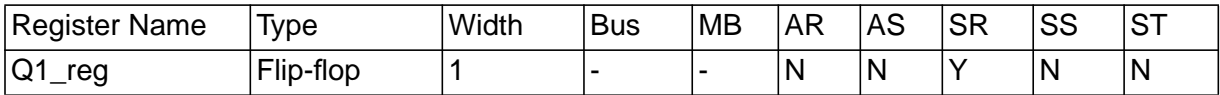

Q1\_reg Sync-reset: RESET'

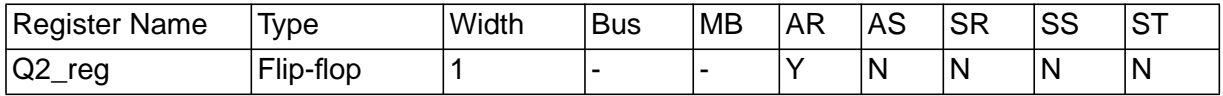

Q2\_reg Async-reset: RESET'

#### <span id="page-38-1"></span>Figure 6-16 Multiple Flip-Flops With Asynchronous and Synchronous **Controls**

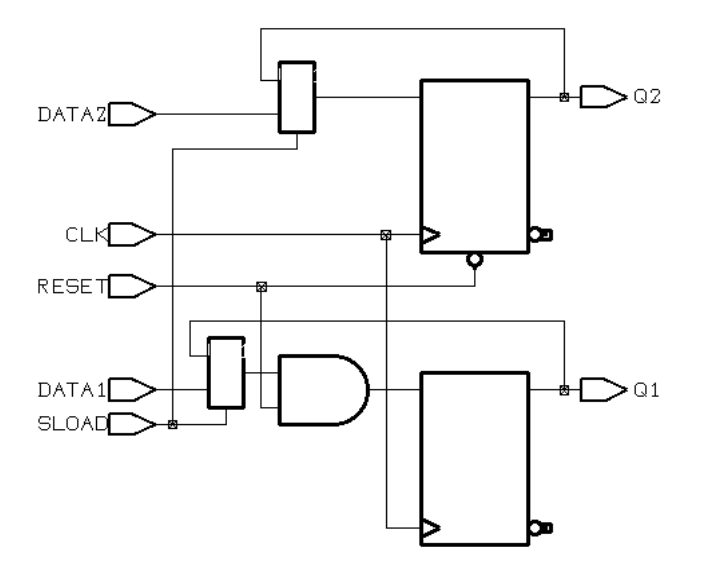

## **Understanding the Limitations of D Flip-Flop Inference**

If you use an  $if$  statement to infer D flip-flops, your design must meet the following requirements:

• Set and reset conditions cannot use complex expressions.

The following reset condition is invalid, because it uses a complex expression:

```
always @(posedge clk and negedge reset)
 if (reset == (1-1))
 .
end
```
HDL Compiler generates the VE-92 message when you use a complex expression in a set or reset condition.

• An if statement must occur at the top level of the always block.

The following example is invalid, because the  $if$  statement does not occur at the top level:

```
always @(posedge clk or posedge reset) begin
 #1; if (reset)
 .
end
```
HDL Compiler generates the following message when the if statement does not occur at the top level:

Error: The statements in this 'always' block are outside the scope of the synthesis policy (%s). Only an 'if' statement is allowed at the top level in this 'always' block. Please refer to the HDL Compiler reference manual for ways to infer flip-flops and latches from 'always' blocks. (VE-93)

# **Inferring JK Flip-Flops**

Use the case statement to infer JK flip-flops. Before reading in the Verilog description, set the hdlin\_keep\_inv\_feedback variable to false.

Note:

If your inference report does not show a synchronous toggle (ST), check that you have set this variable correctly.

This section describes JK flip-flops and JK flip-flops with asynchronous set and reset.

## **JK Flip-Flop**

When you infer a JK flip-flop, make sure you can control the J, K, and clock signals from the top-level design ports to ensure that simulation can initialize the design.

[Example 6-41](#page-41-0) provides the Verilog code that implements the JK flip-flop described in [Table 6-2](#page-41-1). In the JK flip-flop, the J and K signals act as active-high synchronous set and reset. Use the sync\_set\_reset directive to indicate that the J and K signals are the synchronous set and reset for the design. [Example 6-42](#page-42-0) shows the verbose inference report generated by HDL Compiler. [Figure 6-17](#page-42-1) shows the inferred flip-flop.

<span id="page-41-1"></span>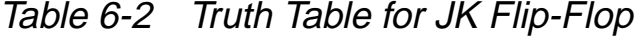

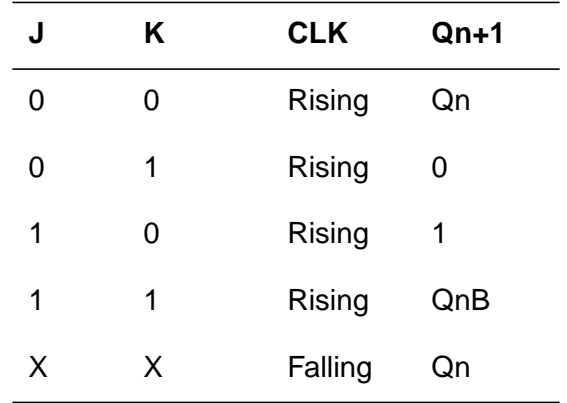

## <span id="page-41-0"></span>Example 6-41 JK Flip-Flop

```
module JK(J, K, CLK, Q);
   input J, K;
   input CLK;
   output Q;
   reg Q;
// synopsys sync_set_reset "J, K"
always @ (posedge CLK)
  case (\lbrace J, K \rbrace)2'b01 : Q = 0;
    2'b10 : Q = 1;
    2'b11 : Q = ~Q;
   endcase
endmodule
```
#### <span id="page-42-0"></span>Example 6-42 Inference Report for JK Flip-Flop

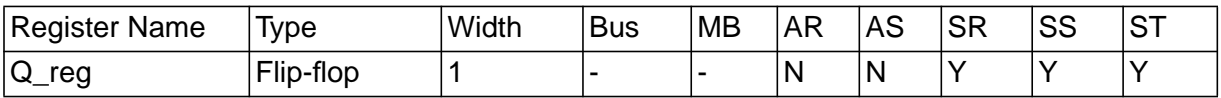

```
Q_reg
Sync-reset: J' K
Sync-set: J K'
Sync-toggle: J K
Sync-set and Sync-reset ==> Q: X
```
<span id="page-42-1"></span>Figure 6-17 JK Flip-Flop

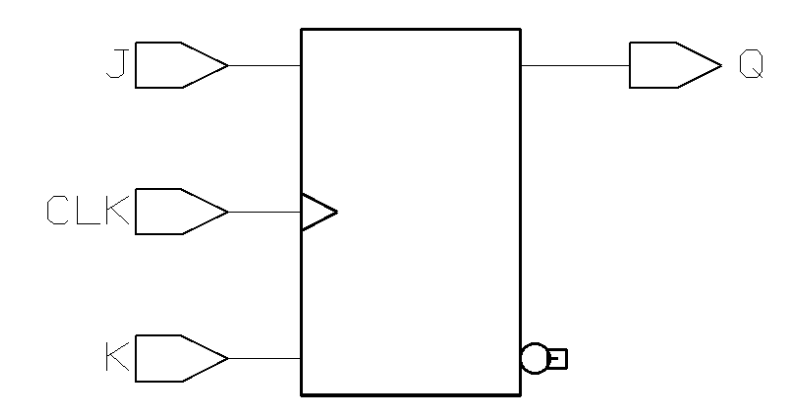

## **JK Flip-Flop With Asynchronous Set and Reset**

[Example 6-43](#page-43-0) provides the Verilog template for a JK flip-flop with asynchronous set and reset. Use the sync\_set\_reset directive to indicate the JK function. Use the one\_hot directive to prevent priority encoding of the J and K signals. HDL Compiler generates the verbose inference report shown in [Example 6-44.](#page-44-0) [Figure 6-18](#page-44-1) shows the inferred flip-flop.

```
module jk_async_sr (RESET, SET, J, K, CLK, Q);
   input RESET, SET, J, K, CLK;
   output Q;
   reg Q;
// synopsys sync_set_reset "J, K"
// synopsys one_hot "RESET, SET"
always @ (posedge CLK or posedge RESET or
           posedge SET)
   if (RESET)
    Q <=1'b0;
   else if (SET)
    Q <=1'b1;
   else
    case (\lbrace J, K \rbrace)2'b01 : Q = 0;
      2'b10 : Q = 1;
      2'b11 : Q = ~Q;
     endcase
//synopsys translate_off
always @(RESET or SET)
  if (REST + SET > 1) $write ("ONE-HOT violation for RESET and SET.");
// synopsys translate_on
endmodule
```
<span id="page-43-0"></span>Example 6-43 JK Flip-Flop With Asynchronous Set and Reset

## <span id="page-44-0"></span>Example 6-44 Inference Report for JK Flip-Flop With Asynchronous Set and Reset

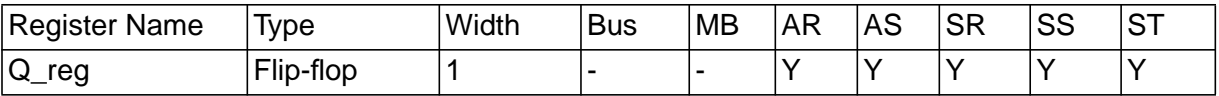

 Q\_reg Async-reset: RESET Async-set: SET Sync-reset: J' K Sync-set: J K' Sync-toggle: J K Async-set and Async-reset ==> Q: X Sync-set and Sync-reset ==> Q: X

<span id="page-44-1"></span>Figure 6-18 JK Flip-Flop With Asynchronous Set and Reset

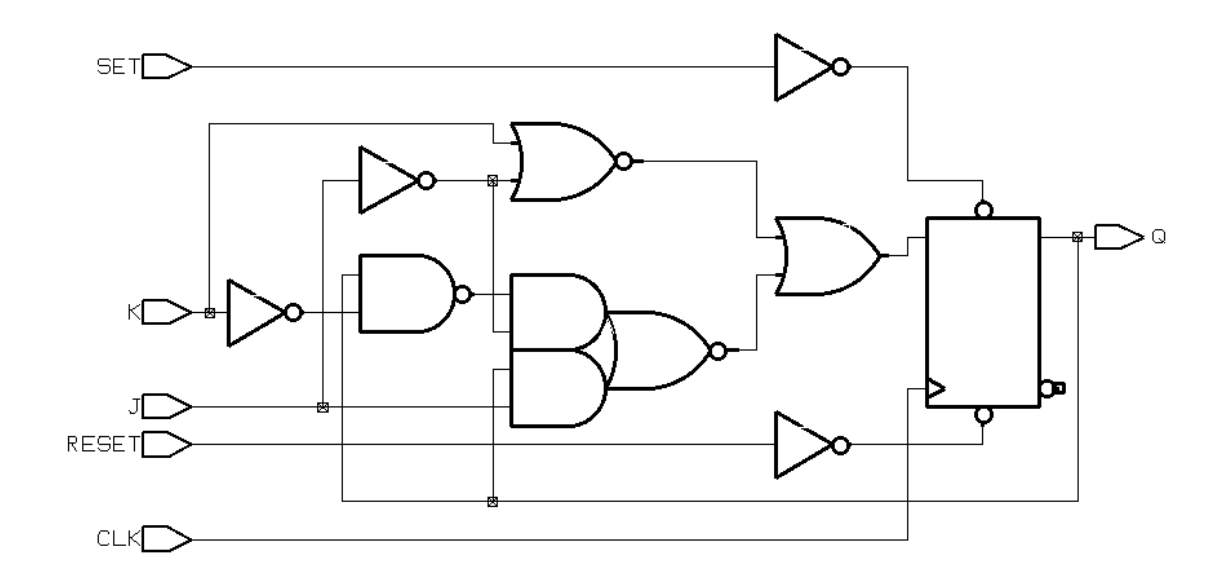

# **Inferring Toggle Flip-Flops**

To infer toggle flip-flops, follow the coding style in the following examples and set the hdlin keep inv feedback variable to false.

Note:

If your inference report does not show a synchronous toggle (ST), check that you have set this variable correctly.

You must include asynchronous controls in the toggle flip-flop description. Without them, you cannot initialize toggle flip-flops to a known state.

This section describes toggle flip-flops with an asynchronous set or reset and toggle flip-flops with an enable and an asynchronous reset.

## **Toggle Flip-Flop With Asynchronous Set or Reset**

[Example 6-45](#page-45-0) shows the template for a toggle flip-flop with asynchronous set. HDL Compiler generates the verbose inference report shown in [Example 6-46.](#page-46-0) [Figure 6-19](#page-46-1) shows the flip-flop.

<span id="page-45-0"></span>Example 6-45 Toggle Flip-Flop With Asynchronous Set

```
module t_async_set (SET, CLK, Q);
   input SET, CLK;
   output Q;
   reg Q;
always @ (posedge CLK or posedge SET)
   if (SET)
    Q \le 1; else
    Q \leq x^2 - Q_iendmodule
```
<span id="page-46-0"></span>Example 6-46 Inference Report for a Toggle Flip-Flop With Asynchronous Set

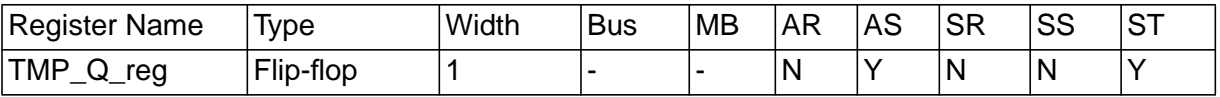

TMP\_Q\_reg Async-set: SET Sync-toggle: true

<span id="page-46-1"></span>Figure 6-19 Toggle Flip-Flop With Asynchronous Set

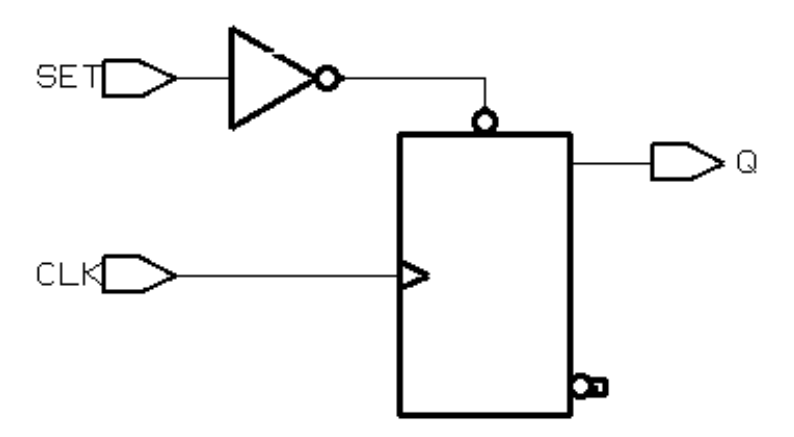

[Example 6-47](#page-47-0) provides the Verilog template for a toggle flip-flop with asynchronous reset. [Example 6-48](#page-47-1) shows the verbose inference report. [Figure 6-20](#page-48-0) shows the inferred flip-flop.

<span id="page-47-0"></span>Example 6-47 Toggle Flip-Flop With Asynchronous Reset

```
module t_async_reset (RESET, CLK, Q);
   input RESET, CLK;
   output Q;
   reg Q;
always @ (posedge CLK or posedge RESET)
   if (RESET)
    Q \leq 0; else
    Q \leq x^2 - Q_iendmodule
```
<span id="page-47-1"></span>Example 6-48 Inference Report: Toggle Flip-Flop With Asynchronous Reset

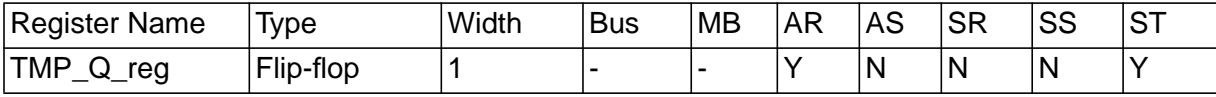

TMP\_Q\_reg Async-reset: RESET Sync-toggle: true <span id="page-48-0"></span>Figure 6-20 Toggle Flip-Flop With Asynchronous Reset

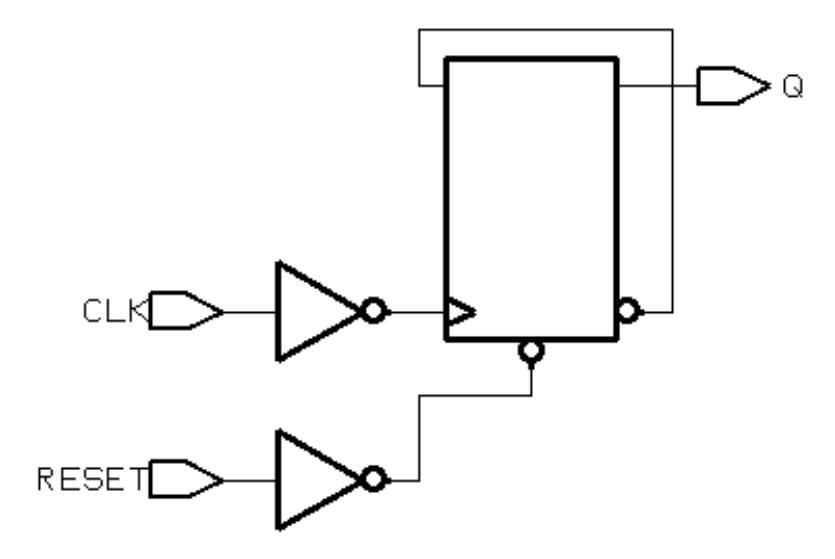

#### **Toggle Flip-Flops With Enable and Asynchronous Reset**

[Example 6-49](#page-48-1) provides the Verilog template for a toggle flip-flop with an enable and an asynchronous reset. The flip-flop toggles only when the enable (TOGGLE signal) has a logic 1 value. HDL Compiler generates the verbose inference report shown in [Example 6-50](#page-49-0). [Figure 6-21](#page-49-1) shows the inferred flip-flop.

<span id="page-48-1"></span>Example 6-49 Toggle Flip-Flop With Enable and Asynchronous Reset

```
module t_async_en_r (RESET, TOGGLE, CLK, Q);
   input RESET, TOGGLE, CLK;
   output Q;
   reg Q;
always @ (posedge CLK or posedge RESET)
begin : infer
   if (RESET)
    0 \le 0; else if (TOGGLE)
    Q \leq x^2 - Q_iend
endmodule
```
#### <span id="page-49-0"></span>Example 6-50 Inference Report: Toggle Flip-Flop With Enable and Asynchronous Reset

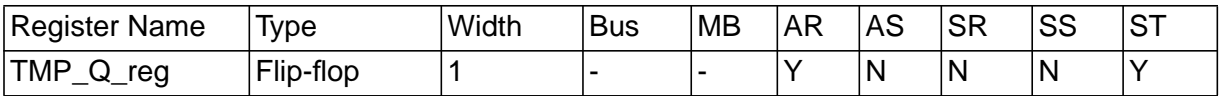

TMP\_Q\_reg Async-reset: RESET Sync-toggle: TOGGLE

<span id="page-49-1"></span>Figure 6-21 Toggle Flip-Flop With Enable and Asynchronous Reset

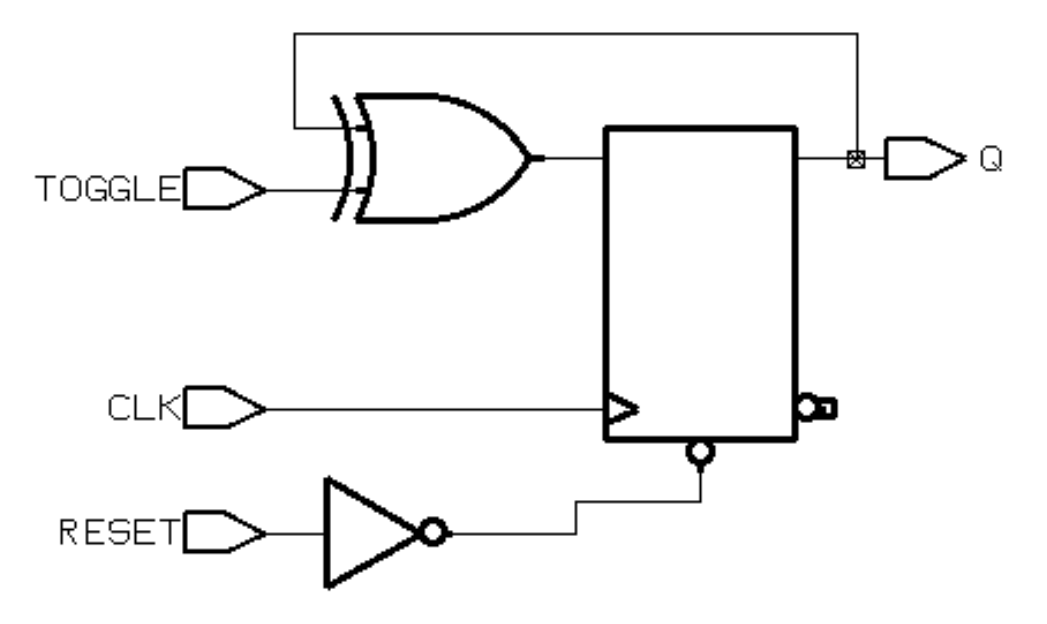

## **Getting the Best Results**

This section provides tips for improving the results you achieve during flip-flop inference. Topics include

- Minimizing flip-flop count
- Correlating synthesis results with simulation results

## **Minimizing Flip-Flop Count**

An always block that contains a clock edge in the sensitivity list causes HDL Compiler to infer a flip-flop for each variable assigned a value in that always block. It might not be necessary to infer as flipflops all variables in the always block. Make sure your HDL description builds only as many flip-flops as the design requires.

The description in [Example 6-51](#page-50-0) builds six flip-flops, one for each variable assigned a value in the  $\alpha$  lways block (COUNT(2:0), AND\_BITS, OR\_BITS, and XOR\_BITS).

#### <span id="page-50-0"></span>Example 6-51 Circuit With Six Implied Registers

```
module count (CLK, RESET, AND_BITS, OR_BITS, XOR_BITS);
   input CLK, RESET;
   output AND_BITS, OR_BITS, XOR_BITS;
  reg AND BITS, OR BITS, XOR BITS;
  reg [2:0] COUNT;
always @(posedge CLK) begin
   if (RESET)
    COUNT \leq 0; else
    COUNT \leq COUNT + 1;
  AND BITS \leq & COUNT;
  OR_BITS \leq | COUNT;
   XOR_BITS <= ^ COUNT;
end
endmodule
```
In this design, the outputs—AND\_BITS, OR\_BITS, and XOR\_BITS depend solely on the value of the variable COUNT. If the variable COUNT is inferred as a register, these three outputs are unnecessary.

To compute values synchronously and store them in flip-flops, set up an always block with a signal edge trigger. Put the assignments you want clocked in the always block with the signal edge trigger, posedge CLK in the synchronous block in [Example 6-52](#page-51-0).

To let other values change asynchronously, put these assignments in a separate always block with no signal edge trigger, as shown in the asynchronous block in [Example 6-52.](#page-51-0)

You avoid inferring extra flip-flops by using this style in your description.

<span id="page-51-0"></span>Example 6-52 Circuit With Three Implied Registers

```
module count (CLK, RESET,
                AND_BITS, OR_BITS, XOR_BITS);
   input CLK, RESET;
   output AND_BITS, OR_BITS, XOR_BITS;
   reg AND_BITS, OR_BITS, XOR_BITS;
   reg [2:0] COUNT;
//synchronous block
always @(posedge CLK) begin
   if (RESET)
    COUNT \leq 0; else
    COUNT \leq COUNT + 1;
end
//asynchronous block
always @(COUNT) begin
   AND_BITS <= & COUNT;
   OR_BITS <= | COUNT;
  XOR_BITS \leq \wedge COUNT;end
endmodule
```
The technique of separating combinational logic from registered or sequential logic is useful for describing state machines. See the following examples in Appendix A:

- "Count Zeros—Combinational Version" on page A-2
- "Count Zeros—Sequential Version" on page A-5
- "Drink Machine—State Machine Version" on page A-8
- "Drink Machine—Count Nickels Version" on page A-13
- "Carry-Lookahead Adder" on page A-15

#### **Correlating With Simulation Results**

Using delay specifications with registered values can cause the simulation to behave differently from the logic HDL Compiler synthesizes. For example, the description in [Example 6-53](#page-53-0) contains delay information that causes Design Compiler to synthesize a circuit that behaves unexpectedly (the post-synthesis simulation results do not match the pre-synthesis simulation results).

#### <span id="page-53-0"></span>Example 6-53 Delays in Registers

```
module flip_flop (D, CLK, Q);
     input D, CLK;
     output Q;
     .
endmodule
module top (A, C, D, CLK);
     .
     reg B;
always @ (A or C or D or CLK)
begin
     B \leq 4100 \text{ A};
     flip_flop F1(A, CLK, C);
     flip flop F2(B, CLK, D);end
endmodule
```
In [Example 6-53,](#page-53-0) B changes 100 nanoseconds after A changes. If the clock period is less than 100 nanoseconds, output  $D$  is one or more clock cycles behind output  $C$  during simulation of the design. However, because HDL Compiler ignores the delay information, A and B change values at the same time and so do  $\textdegree$  and  $\textdegree$ . This behavior is not the same as in the post-synthesis simulation.

When using delay information in your designs, make sure that the delays do not affect registered values. In general, you can safely include delay information in your description if it does not change the value that gets clocked into a flip-flop.

## **Understanding the Limitations of Register Inference**

HDL Compiler cannot infer the following components. You must instantiate these components in your Verilog description.

- Flip-flops and latches with three-state outputs
- Flip-flops with bidirectional pins
- Flip-flips with multiple clock inputs
- Multiport latches
- Register banks

Note:

Although you can instantiate flip-flops with bidirectional pins, Design Compiler interprets these cells as black boxes.

# **Multibit Inference**

A multibit component (MBC), such as a 16-bit register, reduces the area and power in a design. But the primary benefits of MBCs are the creation of a more uniform structure for layout during place and route and the expansion of the synthesized area of a design.

Multibit inference allows you to map registers, multiplexers, and threestate cells to regularly structured logic or multibit library cells. Multibit library cells (macro cells, such as 16-bit banked flip-flops) have these advantages:

• Smaller area and delay, due to shared transistors (as in select or set/reset logic) and optimized transistor-level layout

In the use of single-bit components, the select or set/reset logic is repeated in each single-bit component

- Reduced clock skew in sequential gates, because the clock paths are balanced internally in the hard macro implementing the MBC
- Lower power consumption by the clock in sequential banked components, due to reduced capacitance driven by the clock net
- Better performance, due to the optimized layout within the MBC
- Improved regular layout of the data path

Note:

The term *multibit component* refers, for example, to a 16-bit register in your HDL description. The term multibit library cell refers to a library macrocell, such as a flip-flop cell.

# **Controlling Multibit Inference**

To direct HDL Compiler to infer multibit components, do one of the following:

• Embed a directive in the Verilog description.

The directive gives you control over individual wire and register signals.

• Use a dc\_shell variable.

dc\_shell variables apply to an entire design.

# **Directives That Control Multibit Inference**

The directives for Verilog are infer\_multibit and dont infer multibit.

Set the Verilog directives on wire and register signals to infer multibit components (see [Example 6-54 on page 6-61](#page-60-0) and [Example 6-55 on](#page-60-1) [page 6-61](#page-60-1)).

# <span id="page-56-0"></span>**Variable That Controls Multibit Inference**

The following dc\_shell variable controls multibit inference:

```
hdlin_infer_multibit
```
This variable controls multibit inference for all bused registers, multiplexers, and three-state cells you input in the same dc\_shell session. Set this variable before reading in the HDL source. You can select from the following settings for this variable.

```
default_none
```
Infers multibit components for signals that have the infer\_multibit directive in the Verilog description. This is the default value.

```
default_all
```
Infers multibit components for all bused registers, multiplexers, and three-state cells. Use the dont infer multibit directive to disable multibit mapping for certain signals.

Design Compiler infers multibit components for all bused register, multiplexer, or three-state cells that are larger than 2 bits. If you want to implement as single-bit components all buses that are more than 4 bits, use the following command:

```
set_multibit_options -minimum_width 4
```
This sets a minimum\_multibit\_width attribute on the design.

never

Does not infer multibit components, regardless of the attributes or directives in the HDL source.

## **Inferring Multibit Components**

There are two methodologies for inferring multibit components:

• Directing multibit inference from the HDL source

This is the best methodology for designers who are familiar with the design's layout and able to determine where multibit components have the largest impact.

• Directing multibit inference from a mapped design

This is the best methodology for designers who complete an initial synthesis run and then a quick placement and routing.

At that point, it is easier to determine

- If multibit components would benefit certain areas of the design
- If the multibit components already inferred are causing routing congestion

To adjust the design after layout, use the following commands:

create\_multibit

Infers multibit components in a mapped design

remove\_multibit

Removes multibit components from a mapped design

[Figure 6-22](#page-58-0) illustrates these methodologies.

## <span id="page-58-0"></span>Figure 6-22 Design Flow of User-Directed Multibit Cell Inference

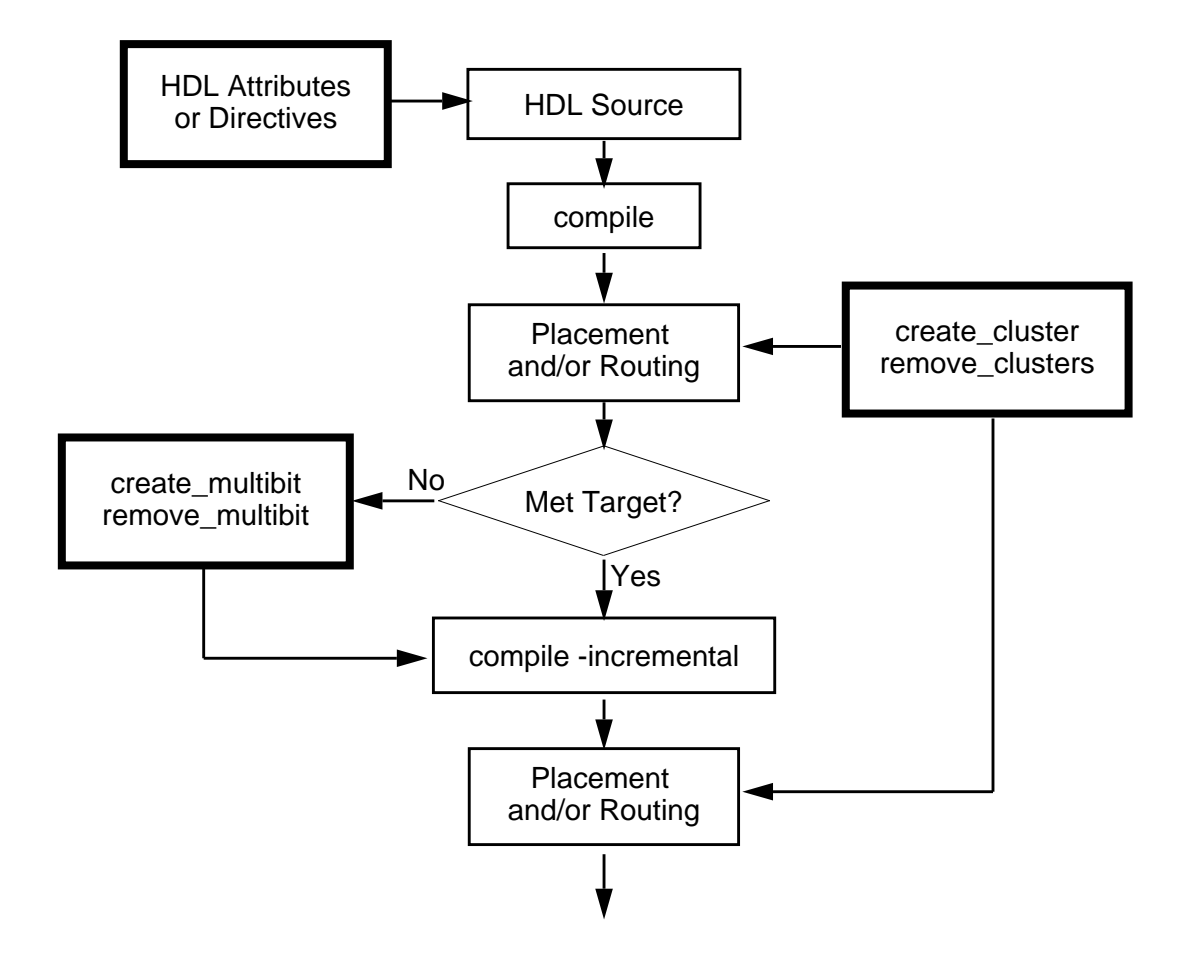

## **Inferring Multibit Cells From HDL Source With the hdlin\_infer\_multibit variable**

If you know where multibit components will work well in your design, inferring multibit cells from HDL source is the best methodology to use.

Use the hdlin\_infer\_multibit variable to indicate the default behavior of all bused register, multiplexer, and three-state cells in your design.

Set the hdlin\_infer\_multibit variable before reading in the HDL source. Unless you change the variable, it will control multibit inferencing in all subsequent HDL files read in during the current dc\_shell session.

#### **Inferring Multibit Cells From HDL Source With infer\_multibit and dont\_infer\_multibit Directives**

In conjunction with the hdlin\_infer\_multibit variable (described in ["Variable That Controls Multibit Inference" on page](#page-56-0) [6-57](#page-56-0)), use the infer\_multibit and dont\_infer\_multibit directives to describe designs that are primarily multibit or primarily single-bit.

Multibit components may not be efficient in the following instances:

- As state machine registers
- In small bused logic that would benefit from single-bit design

[Example 6-54](#page-60-0) and [Example 6-55](#page-60-1) show the use of the infer\_multibit and dont\_infer\_multibit directives.

[Example 6-54](#page-60-0) shows the use of infer\_multibit to infer multibit inference of certain signals.

[Example 6-55](#page-60-1) shows the same HDL code but illustrates how to prevent multibit inference of certain signals.

#### <span id="page-60-0"></span>Example 6-54 Inferring a 6-Bit 4-to-1 Multiplexer

```
module mux4to1_6 (select, a, b, c, d, z);
input [1:0] select;
input [5:0] a, b, c, d;
output [5:0] z;
reg [5:0] z;
//synopsys infer_multibit "z"
    always@(select or a or b or c or d)
    begin
         case (select) // synopsys infer_mux
         2'b00: z <= a;
         2'b01: z <= b;
         2'b10: z <= c;
         2'b11: z <= d;
    endcase
    end
endmodule
```
#### <span id="page-60-1"></span>Example 6-55 Not Inferring a 6-Bit 4-to-1 Multiplexer

```
module mux4to1_6 (select, a, b, c, d, z);
input [1:0] select;
input [5:0] a, b, c, d;
output [5:0] z;
reg [5:0] z;
//synopsys dont_infer_multibit "z"
    always@(select or a or b or c or d)
    begin
         case (select) // synopsys infer_mux
         2'b00: z <= a;
         2'b01: z \le b;
         2'b10: z <= c;
         2'b11: z \leq d;
    endcase
    end
endmodule
```
## **Reporting Multibit Inference**

HDL Compiler generates an inference report, which shows the information HDL Compiler passes on to Design Compiler about the inferred devices.

[Example 6-56](#page-61-0) shows a multibit inference report.

#### <span id="page-61-0"></span>Example 6-56 Multibit Inference Report

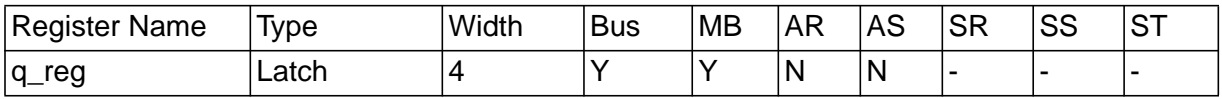

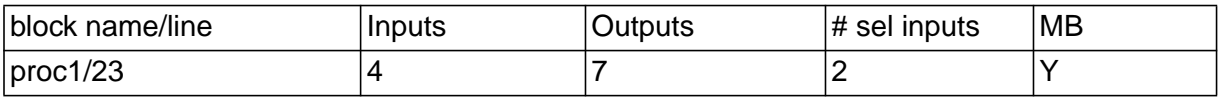

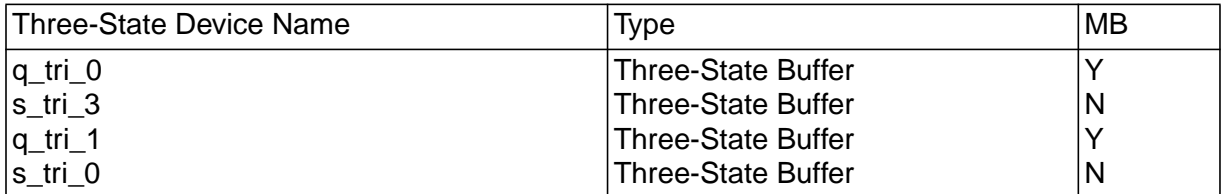

[Example 6-56](#page-61-0) indicates which cells are inferred as multibit components. The column MB, for sequential cells, indicates whether the vectored component is inferred as a multibit component. The MB column also appears in inference reports for three-state cells and multiplexer cells.

# **Using the report\_multibit Command**

In addition to receiving the inference report HDL Compiler generates, you can issue the report\_multibit command, which lets you report all multibit components in the current design. The report, viewable before and after compile, shows the multibit group name and what cells implement each bit.

[Example 6-57](#page-62-0) shows a multibit component report.

#### <span id="page-62-0"></span>Example 6-57 Multibit Component Report

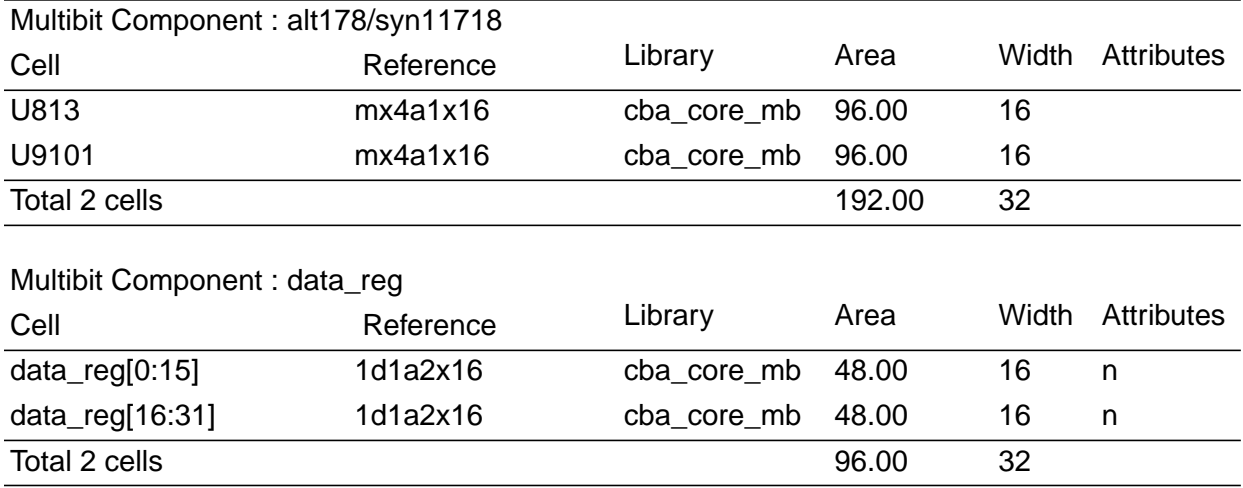

The multibit group name for registers and three-state cells is set to the name of the bus. In the cell names of the multibit registers with consecutive bits, a colon separates the outlying bits.

If the colon conflicts with the naming requirements of your place and route tool, you can change the colon to another delimiter by using the bus\_range\_separator\_style variable.

For multibit library cells with nonconsecutive bits, a comma separates the nonconsecutive bits. This delimiter is controlled by the bus\_multiple\_separator\_style variable. For example, a 4-bit banked register that implements bits 0, 1, 2, and 5 of bus data\_reg is named data\_reg[0:2,5].

For multiplexer cells, the name is set to the cell name of the MUX\_OP before optimization.

# **Listing All Multibit Cells in a Design**

To generate a list of all multibit cells in the design, use the new Design Compiler object multibit in a find command, as shown here:

find (multibit, "\*")

## **Understanding the Limitations of Multibit Inference**

You can infer as multibit components only register, multiplexer, and three-state cells that have identical structures for each bit.

Note:

Multibit inference of other combinational multibit cells occurs only during sequential mapping of multibit registers. Multibit sequential mapping does not pull in as many levels of logic as single-bit sequential mapping. Thus, Design Compiler might not infer a complex multibit sequential cell, such as a JK flip-flop, which could adversely affect the quality of the design.

See the Design Compiler Reference Manual: Optimization and Timing Analysis for more information about how Design Compiler handles multibit components.

# **Multiplexer Inference**

Hardware designers often use multiplexers to implement conditional assignments to signals. HDL Compiler can infer a generic multiplexer cell (MUX\_OP) from case statements in your Verilog description. Unlike with register inference, HDL Compiler also can infer MUX\_OPs from case statements in subprograms. Design Compiler maps inferred MUX\_OPs to multiplexer cells in the target technology library.

Note:

If you want to use the multiplexer inference feature, the target technology library must contain at least a 2-to-1 multiplexer.

MUX\_OPs are hierarchical cells similar to Synopsys DesignWare components. Design Compiler determines the MUX\_OP implementation during compile, based on the design constraints. See the Design Compiler Reference Manual: Optimization and Timing Analysis for information about how Design Compiler maps MUX\_OPs to multiplexers in the target technology library.

# **Reporting Multiplexer Inference**

HDL Compiler generates an inference report that shows the information the compiler passes on to Design Compiler about the inferred devices. The hdlin report inferred modules variable has no effect on the multiplexer inference report.

[Example 6-58](#page-65-0) shows a MUX\_OP inference report.

## <span id="page-65-0"></span>Example 6-58 MUX\_OP Inference Report

Statistics for MUX\_OPs

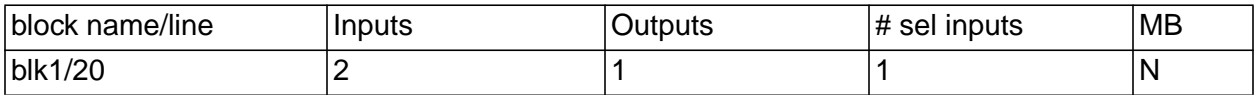

The first column of the report indicates the block that contains the case statement for which the MUX\_OP is inferred. The line number of the case statement in Verilog also appears in this column. The remaining columns indicate the number of inputs, outputs, and select lines on the inferred MUX\_OP.

# **Controlling Multiplexer Inference**

You can embed an HDL Compiler directive in the Verilog description or use dc\_shell variables to direct HDL Compiler to infer MUX\_OPs. The directive gives you control over individual case statements, whereas dc\_shell variables apply to an entire design.

# **HDL Compiler Directive That Controls Multiplexer Inference**

Set the infer\_mux directive on a block to direct HDL Compiler to infer MUX\_OPs for all case statements in that block. You can also set the infer mux directive on specific case statements to limit MUX OP inference to that case statement.

Attach the infer\_mux directive to a block, by using the following syntax:

// synopsys infer\_mux block\_label\_list

Attach the infer\_mux directive to a case statement by using the following syntax:

case (var) //synopsys infer\_mux

## **Variables That Control Multiplexer Inference**

The following dc\_shell variables control multiplexer inference:

```
hdlin infer mux = default
```
This variable controls MUX\_OP inference for all designs you input in the same dc\_shell session. You can select from the following settings for this variable:

Use default to infer MUX OPs for case statements in blocks that have the infer\_mux directive attached. This is the default value.

The value of none does not infer MUX\_OPs, regardless of the directives set in the Verilog description. HDL Compiler generates the following message during MUX\_OP inference when this variable is set to none:

Warning: A mux for process %s was not inferred because the variable hdlin\_infer\_mux was set to none. (HDL-384)

The value of all treats each case statement in the design as if the infer\_mux directive is attached to it. This can negatively affect the quality of results, because it might be more efficient to implement the MUX\_OPs as random logic instead of using a specialized multiplexer structure. Use this setting only if you want MUX\_OPs inferred for every case statement in your design.

hdlin\_dont\_infer\_mux\_for\_resource\_sharing = true

When this variable is true, HDL Compiler does not infer a MUX\_OP when two or more synthetic operators drive the data inputs of the MUX\_OP. HDL Compiler generates the following message during MUX\_OP inference when this variable is true:

```
Warning: No mux inferred for the case %s because it would
lose the benefit of resource sharing. (HDL-380)
```
When this variable is false, HDL Compiler infers a MUX\_OP but resource sharing does not share the data pins that the synthetic operators drive. This can have a negative impact on the area of the final implementation. HDL Compiler generates the following message during MUX OP inference when this variable is false:

Warning: A mux has been inferred for case %s which may lose the benefit of resource sharing. (HDL-381)

```
hdlin mux size limit = 32
```
If the number of branches in a case statement exceeds the maximum size specified by this variable, HDL Compiler generates the following message:

Warning: A mux was not inferred because case statement %s has a very large branching factor. (HDL-383)

This variable sets the maximum size of a MUX\_OP that HDL Compiler can infer. If you set this variable to a value greater than 32, HDL Compiler takes longer to process the design.

The following dc\_shell variables control how Design Compiler maps the MUX\_OPs:

```
compile_create_mux_op_hierarchy = true
```
When this variable is true, the compile command creates all MUX\_OP implementations with their own level of hierarchy. When it is false, the compile command removes this level of hierarchy.

```
compile_mux_no_boundary_optimization = false
```
When this variable is false, the compile command performs boundary optimization on all MUX\_OP implementations. When true, the compile command does not perform these boundary optimizations.

For more information about these variables, see the Design Compiler Reference Manual: Optimization and Timing Analysis.

#### **Inferring Multiplexers**

This section contains Verilog examples that infer MUX\_OPs.

The size of the inferred MUX\_OP depends on the number of unique values that are read in the case statement. During compilation, Design Compiler attempts to map the MUX\_OP to an appropriately sized multiplexer in the target technology library. If the library does not contain a large enough multiplexer, Design Compiler builds the multiplexer with smaller multiplexer cells (such as 4-to-1 multiplexer cells).

[Example 6-59](#page-69-0) attaches the infer\_mux directive to the block blk1. HDL Compiler infers a MUX\_OP for each case statement in the block. The first case statement reads eight unique values and infers an 8to-1 MUX\_OP. The second case statement reads four unique values and infers a 4-to-1 MUX\_OP. HDL Compiler generates the inference report shown in [Example 6-60.](#page-70-0)

#### <span id="page-69-0"></span>Example 6-59 Multiplexer Inference for a Block

```
module muxtwo(DIN1, DIN2, SEL1, SEL2, DOUT1, DOUT2);
   input [7:0] DIN1;
   input [3:0] DIN2;
  input [2:0] SEL1;
   input [1:0] SEL2;
   output DOUT1, DOUT2;
   reg DOUT1, DOUT2;
//synopsys infer_mux "blk1"
always @(SEL1 or SEL2 or DIN1 or DIN2)
begin: blk1
   // this case statement infers an 8-to-1 MUX_OP
   case (SEL1)
     3'b000: DOUT1 <= DIN1[0];
     3'b001: DOUT1 <= DIN1[1];
     3'b010: DOUT1 <= DIN1[2];
     3'b011: DOUT1 <= DIN1[3];
     3'b100: DOUT1 <= DIN1[4];
     3'b101: DOUT1 <= DIN1[5];
     3'b110: DOUT1 <= DIN1[6];
     3'b111: DOUT1 <= DIN1[7];
   endcase
   // this case statement infers an4-to-1 MUX_OP
   case (SEL2)
     2'b00: DOUT2 <= DIN2[0];
    2'b01: DOUT2 <= DIN2[1];
     2'b10: DOUT2 <= DIN2[2];
     2'b11: DOUT2 <= DIN2[3];
   endcase
end
endmodule
```
#### <span id="page-70-0"></span>Example 6-60 Inference Report for a Block

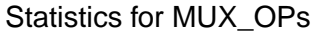

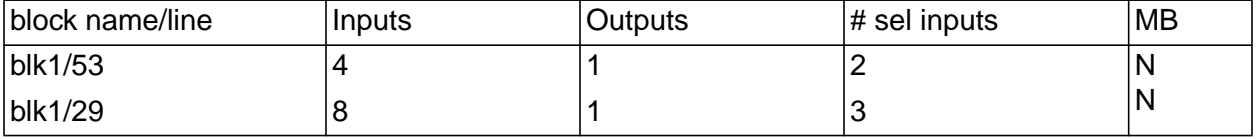

[Example 6-61](#page-70-1) uses the infer\_mux directive for a specific case statement. This case statement reads eight unique values, and HDL Compiler infers an 8-to-1 MUX\_OP. HDL Compiler generates the inference report shown in [Example 6-62.](#page-71-0)

```
Example 6-61 Multiplexer Inference for a Specific case Statement
```

```
module mux8to1 (DIN, SEL, DOUT);
   input [7:0] DIN;
   input [2:0] SEL;
   output DOUT;
   reg DOUT;
always@(SEL or DIN)
begin: blk1
   case (SEL) // synopsys infer_mux
     3'b000: DOUT <= DIN[0];
     3'b001: DOUT <= DIN[1];
     3'b010: DOUT <= DIN[2];
     3'b011: DOUT <= DIN[3];
     3'b100: DOUT <= DIN[4];
     3'b101: DOUT <= DIN[5];
     3'b110: DOUT <= DIN[6];
     3'b111: DOUT <= DIN[7];
   endcase
end
endmodule
```
#### <span id="page-71-0"></span>Example 6-62 Inference Report for case Statement

Statistics for MUX\_OPs

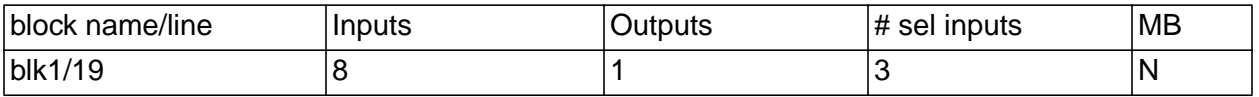

## **Understanding the Limitations of Multiplexer Inference**

HDL Compiler does not infer MUX\_OPs for

- if...else statements
- case statements that contain two or more synthetic operators, unless you set the following variable to false before inputting the Verilog description: hdlin\_dont\_infer\_mux\_for\_resource\_sharing
- case statements in while loops

HDL Compiler does infer MUX\_OPs for incompletely specified case statements, but the resulting logic might not be optimal. HDL Compiler generates the following message when inferring a MUX\_OP for an incompletely specified case statement:

Warning: A mux has been inferred for case %s which has either a default clause or an incomplete mapping. (HDL-382)

HDL Compiler considers the following types of case statements incompletely specified:

- case statements that have a missing case statement branch or a missing assignment in a case statement branch
- case statements that contain an if statement or case statements that contain other case statements
# **Three-State Inference**

HDL Compiler infers a three-state driver when you assign the value of  $z$  to a variable. The  $z$  value represents the high-impedance state. HDL Compiler infers one three-state driver per block. You can assign high-impedance values to single-bit or bused variables.

# **Reporting Three-State Inference**

HDL Compiler can generate an inference report that shows the information the compiler passes on to Design Compiler about the inferred devices. The hdlin\_report\_inferred\_modules variable controls the generation of the three-state inference report. See ["Reporting Register Inference" on page 6-2](#page-1-0) for more information about the hdlin\_report\_inferred\_modules variable. For three-state inference, HDL Compiler generates the same report for the default and the verbose reports.

[Example 6-63](#page-72-0) shows a three-state inference report.

### <span id="page-72-0"></span>Example 6-63 Three-State Inference Report

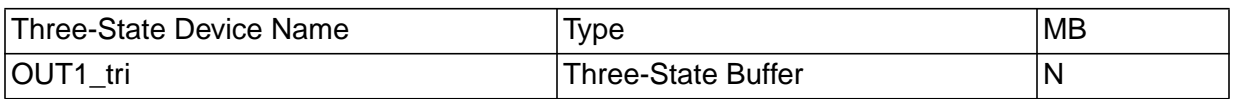

The first column of the report indicates the name of the inferred threestate device. The second column indicates the type of three-state device HDL Compiler inferred.

## **Controlling Three-State Inference**

HDL Compiler always infers a three-state driver when you assign the value of  $z$  to a variable. HDL Compiler does not provide any means of controlling the inference.

### **Inferring Three-State Drivers**

This section contains Verilog examples that infer the following types of three-state drivers:

- Simple three-state drivers
- Registered three-state drivers

### **Simple Three-State Driver**

This section provides a template for a simple three-state driver. In addition, it provides examples of how allocating high-impedance assignments to different blocks affects three-state inference.

[Example 6-64](#page-74-0) provides the Verilog template for a simple three-state driver. HDL Compiler generates the inference report shown in [Example 6-65.](#page-74-1) [Figure 6-23](#page-74-2) shows the inferred three-state driver.

#### <span id="page-74-0"></span>Example 6-64 Simple Three-State Driver

```
module three_state (ENABLE, IN1, OUT1);
   input IN1, ENABLE;
   output OUT1;
   reg OUT1;
always @(ENABLE or IN1) begin
   if (ENABLE)
    OUT1 = IN1; else
     OUT1 = 1'bz; //assigns high-impedance state
end
endmodule
```
<span id="page-74-1"></span>Example 6-65 Inference Report for Simple Three-State Driver

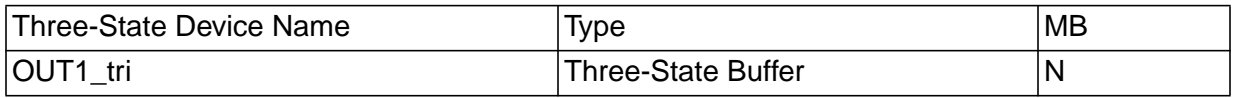

#### <span id="page-74-2"></span>Figure 6-23 Schematic of Simple Three-State Driver

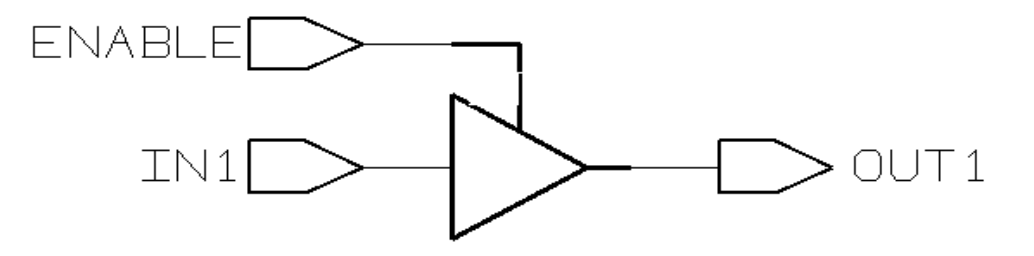

[Example 6-66](#page-75-0) provides an example of placing all high-impedance assignments in a single block. In this case, the data is gated and HDL Compiler infers a single three-state driver. [Example 6-67](#page-75-1) shows the inference report. [Figure 6-24](#page-76-0) shows the schematic the code generates.

<span id="page-75-0"></span>Example 6-66 Inferring One Three-State Driver From a Single Block

```
module three_state (A, B, SELA, SELB, T);
   input A, B, SELA, SELB;
   output T;
   reg T;
always @(SELA or SELB or A or B) begin
  T = 1'bz; if (SELA)
    T = A; if (SELB)
    T = B;
end
endmodule
```
#### <span id="page-75-1"></span>Example 6-67 Single Block Inference Report

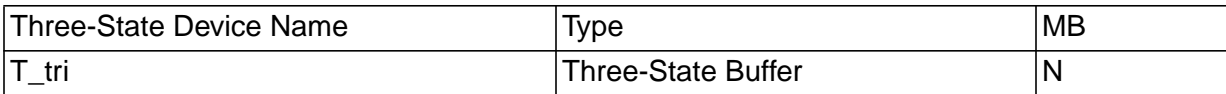

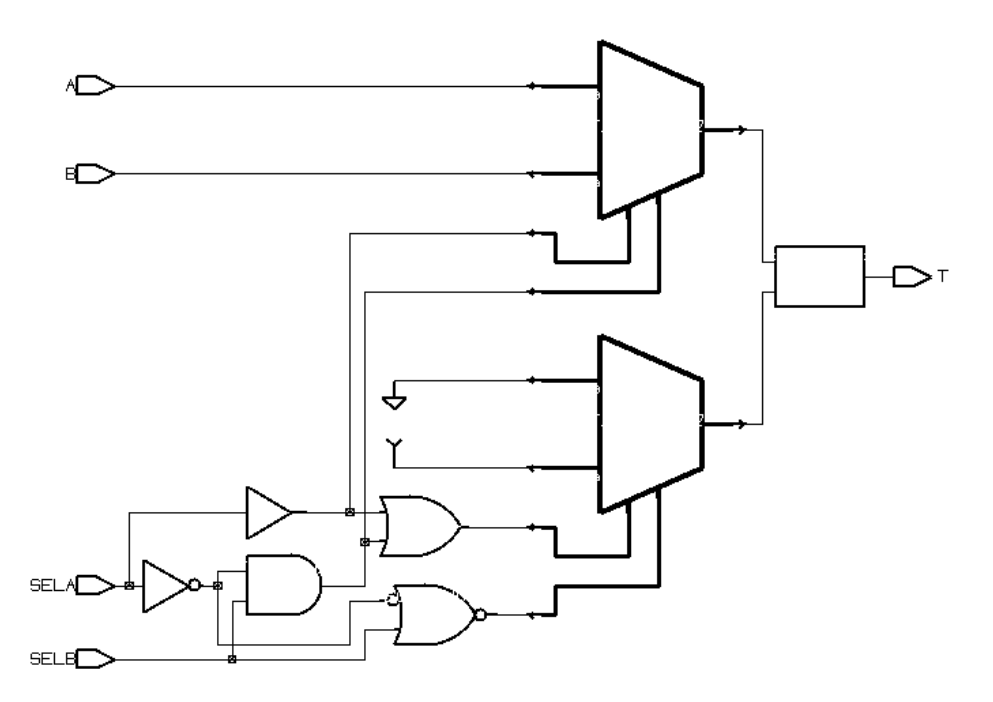

<span id="page-76-0"></span>Figure 6-24 One Three-State Driver Inferred From a Single Block

[Example 6-68](#page-77-0) provides an example of placing each high-impedance assignment in a separate block. In this case, HDL Compiler infers multiple three-state drivers. [Example 6-69](#page-77-1) shows the inference report. [Figure 6-25](#page-78-0) shows the schematic the code generates.

<span id="page-77-0"></span>Example 6-68 Inferring Three-State Drivers From Separate Blocks

```
module three_state (A, B, SELA, SELB, T);
   input A, B, SELA, SELB;
   output T;
   reg T;
always @(SELA or A)
   if (SELA)
    T = A; else
    T = 1'bz;
always @(SELB or B)
   if (SELB)
    T = B;
   else
    T = 1'bz;
endmodule
```
#### <span id="page-77-1"></span>Example 6-69 Inference Report for Two Three-State Drivers

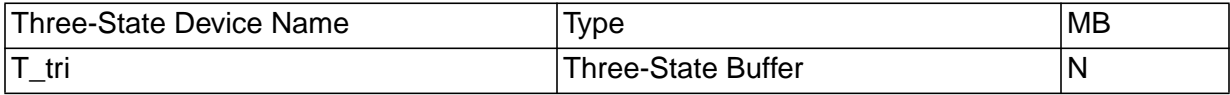

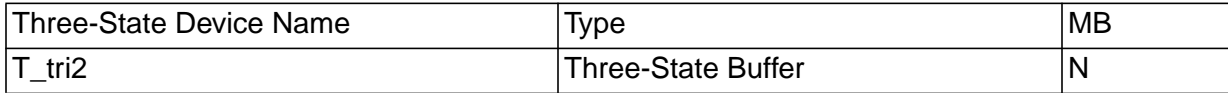

#### <span id="page-78-0"></span>Figure 6-25 Two Three-State Drivers Inferred From Separate Blocks

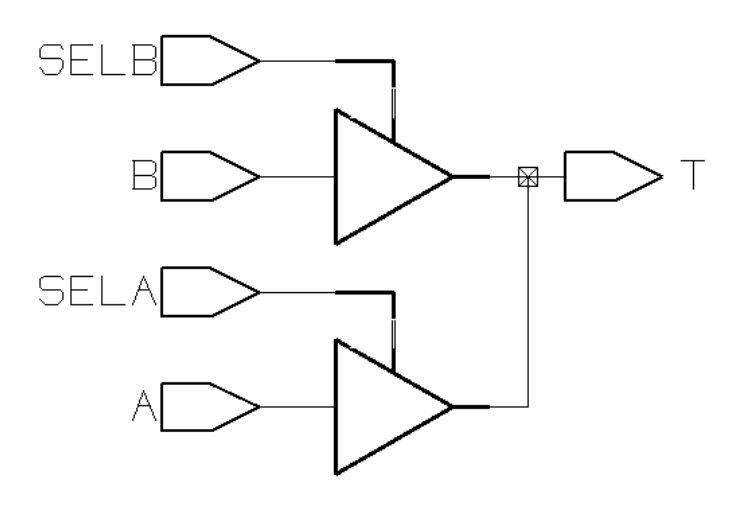

## **Registered Three-State Drivers**

When a variable is registered in the same block in which it is defined as three-state, HDL Compiler also registers the enable pin of the three-state gate. [Example 6-70](#page-78-1) shows an example of this type of code. [Example 6-71](#page-79-0) shows the inference report. [Figure 6-26](#page-79-1) shows the schematic generated by the code.

<span id="page-78-1"></span>Example 6-70 Three-State Driver With Registered Enable

```
module ff_3state (DATA, CLK, THREE_STATE, OUT1);
   input DATA, CLK, THREE_STATE;
   output OUT1;
   reg OUT1;
always @ (posedge CLK) begin
   if (THREE_STATE)
    OUT1 = 1'bz; else
     OUT1 = DATA;
end
endmodule
```
### <span id="page-79-0"></span>Example 6-71 Inference Report for Three-State Driver With Registered Enable

| Three-state Device Name | Type                | <b>IMB</b> |
|-------------------------|---------------------|------------|
| <b>OUT1</b> tri         | Three-State Buffer  |            |
| OUT1_tr_enable_reg      | Flip-flop (width 1) |            |

<span id="page-79-1"></span>Figure 6-26 Three-State Driver With Registered Enable

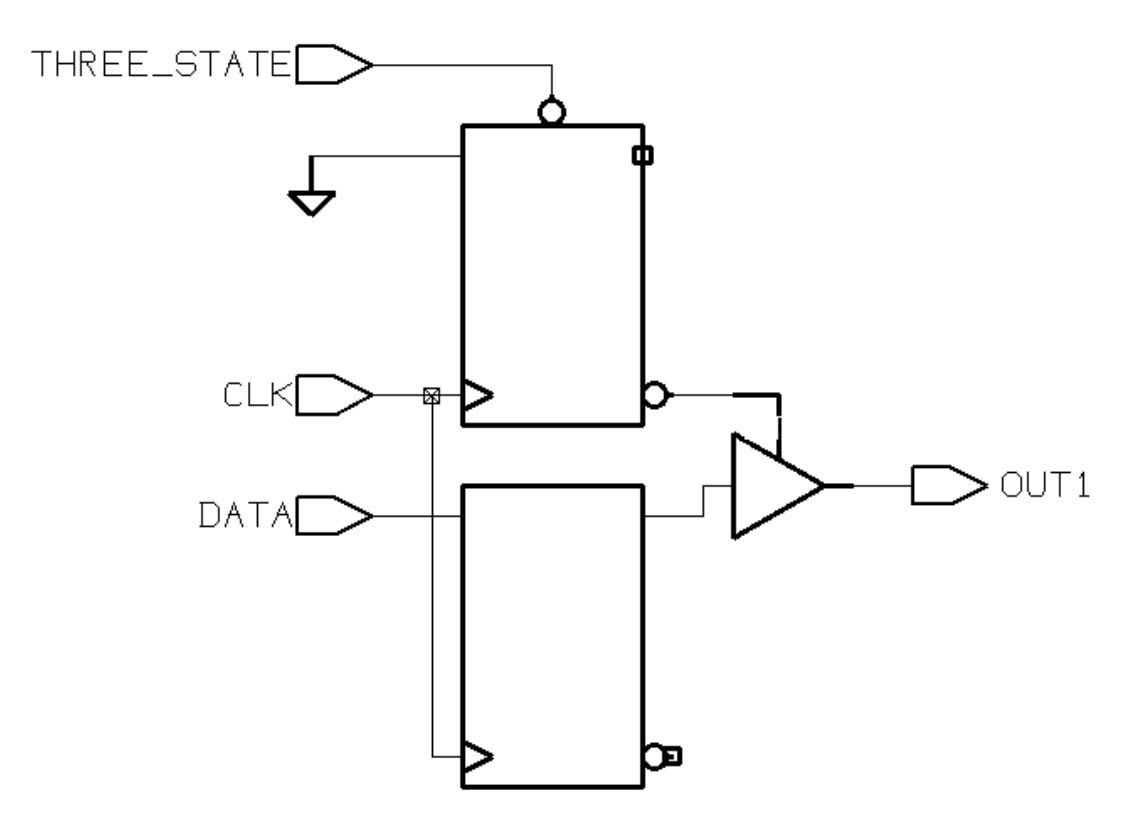

In [Figure 6-26](#page-79-1), the three-state gate has a register on its enable pin. [Example 6-72](#page-80-0) uses two blocks to instantiate a three-state gate, with a flip-flop only on the input. [Example 6-73](#page-80-1) shows the inference report. [Figure 6-27](#page-80-2) shows the schematic the code generates.

<span id="page-80-0"></span>Example 6-72 Three-State Driver Without Registered Enable

```
module ff_3state (DATA, CLK, THREE_STATE, OUT1);
   input DATA, CLK, THREE_STATE;
   output OUT1;
   reg OUT1;
   reg TEMP;
always @(posedge CLK)
  TEMP \leq DATA;
always @(THREE_STATE or TEMP)
   if (THREE_STATE)
     OUT1 = TEMP;
   else
    OUT1 = 1'bz;endmodule
```
### <span id="page-80-1"></span>Example 6-73 Inference Report for Three-State Driver Without Registered Enable

| Three-State Device Name | Iype               | <b>MB</b> |
|-------------------------|--------------------|-----------|
| <b>OUT1</b><br>tri      | Three-State Buffer | N         |

<span id="page-80-2"></span>Figure 6-27 Three-State Driver Without Registered Enable

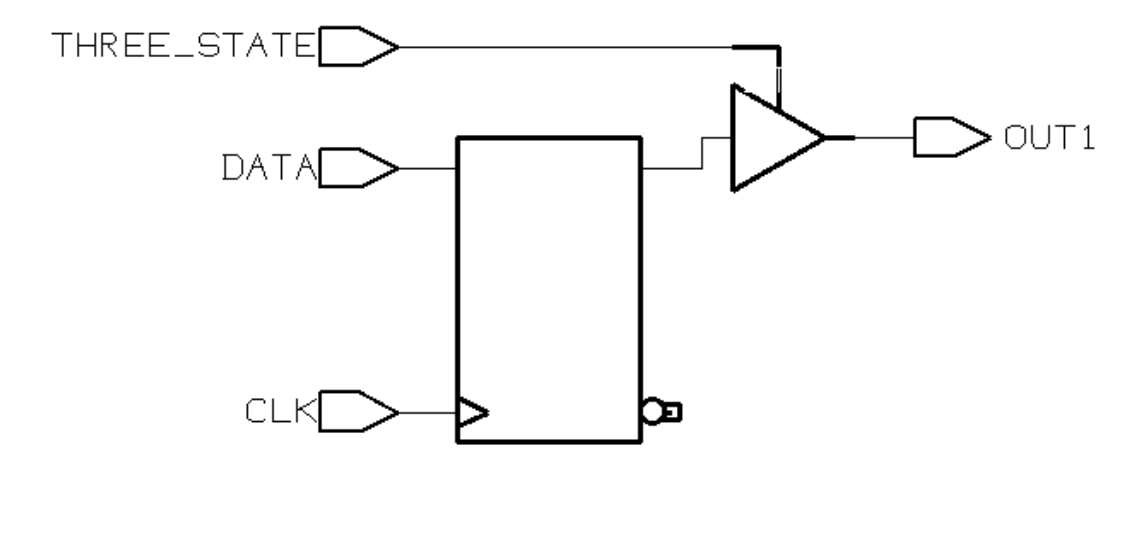

## **Understanding the Limitations of Three-State Inference**

You can use the z value in the following ways:

- Variable assignment
- Function call argument
- Return value

You cannot use the z value in an expression, except for comparison with  $z$ . Be careful when using expressions that compare with the  $z$ value. Design Compiler always evaluates these expressions to false, and the pre-synthesis and post-synthesis simulation results might differ. For this reason, HDL Compiler issues a warning when it synthesizes such comparisons.

This is an example of incorrect use of the z value in an expression:

 $OUT_VAL = (1'bz & & IN_VAL);$ 

This is an example of correct use of the z value in an expression:

if  $(IN_VAL == 1'bz) then$